<span id="page-0-0"></span>nat come sottotipo di int Seminario di fine corso Linguaggi di Programmazione e Laboratorio

#### Andrea Marino

Università di Pisa, Dipartimento di Matematica

17 Settembre 2021

### 1 [Introduzione](#page-2-0)

2 [Modifiche al sistema dei tipi e sistemi semantici](#page-18-0)

### **[Espressioni](#page-30-0)**

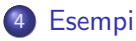

### 5 [Considerazioni finali](#page-105-0)

4 **D F** 

э

 $QQ$ 

### <span id="page-2-0"></span>1 [Introduzione](#page-2-0)

[Modifiche al sistema dei tipi e sistemi semantici](#page-18-0)

### **[Espressioni](#page-30-0)**

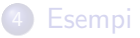

#### 5 [Considerazioni finali](#page-105-0)

B

 $\sim$ 

4 D F 4 母  $299$ 

# <span id="page-3-0"></span>Introduzione al problema

Durante il corso abbiamo visto un esempio di funzione parziale sugli interi, ossia non definita per alcuni valori.

4 D F

 $QQ$ 

# Introduzione al problema

Durante il corso abbiamo visto un esempio di funzione parziale sugli interi, ossia non definita per alcuni valori. Sto parlando della funzione che calcola il fattoriale di un intero.

```
cooram Sfattoriale ricors{
   int n = 5:
   nat fattRic(value nat x){
          if (x == 0) return 1:
          if ((x == 0) == false) return (x * \text{fattRic}((x - 1)));int nfatt = fattRic(Cast(nat, n));
: unit/2 = ()
```
Figura: Output printProg

 $fact(n) = \begin{cases} n! & \text{se } n \geq 0 \end{cases}$  $\perp$  se  $n < 0$ 

Funzione matematica

```
let d1 = Var(Int, "n", N 5) in
let fp = FP(Value, Int, "x") in
let aux1 = IfT(Eq(Val "x", N 0), Return(N 1)) in
let espaux = Apply("fattRic", AP(Minus(Val "x", N 1))) inlet espr = Times(Va1 "x", espaux) in
let aux2 = IfT(Eq(Eq(Val "x", N 0), B False), Return(espr)) in
let bl - BlockP(ED, SeqS(aux1, aux2)) in
let d2 = Pcd(Int, "fattRic", fp, bl) inlet d3 - Var(Int, "nfatt", Apply("fattRic", AP(Val "n"))) in
let d = \text{SeqD}(\text{SeqD}(d1, d2), d3) in
let prog - Prog("Sfattoriale ricors", Block(d,UnL ES)) in printProg prog
```
Figur[a](#page-3-0): Sintassi astratta (D) (A) + (B) (B)

 $200$ 

L'esempio precedente ci motiva ad introdurre un nuovo tipo, nat, per i numeri naturali.

4 0 8

L'esempio precedente ci motiva ad introdurre un nuovo tipo, nat, per i numeri naturali. Small21 ha già un tipo per gli interi, quindi questo nuovo tipo dovrà essere introdotto come suo sottotipo.

#### Definizione

Un tipo T è compatibile con il tipo S se è possibile usare un valore di tipo T in un qualsiasi contesto in cui sarebbe richiesto un valore di tipo S.

Sempre guidati dall'esempio precedente, osserviamo che l'introduzione di questo sottotipo insiste principalmente sull'aspetto di Supporto alla correttezza: uno degli scopi principali dei tipi è la verifica di proprietà statiche del programma.

Sempre guidati dall'esempio precedente, osserviamo che l'introduzione di questo sottotipo insiste principalmente sull'aspetto di Supporto alla correttezza: uno degli scopi principali dei tipi è la verifica di proprietà statiche del programma.

#### Osservazione

I tipi possono comportarsi come commenti effettivamente controllabili: non solo essi esprimono le corrette modalità d'uso di un programma, ma ne vincolano anche l'uso.

Sempre guidati dall'esempio precedente, osserviamo che l'introduzione di questo sottotipo insiste principalmente sull'aspetto di Supporto alla correttezza: uno degli scopi principali dei tipi è la verifica di proprietà statiche del programma.

### **Osservazione**

I tipi possono comportarsi come commenti effettivamente controllabili: non solo essi esprimono le corrette modalità d'uso di un programma, ma ne vincolano anche l'uso.

#### Osservazione

Se una funzione che calcola il fattoriale avesse parametri formali di tipo nat, impedirebbe computazioni non terminanti, restituendo un errore nel caso in cui ricevesse in input un numero negativo

### Sintassi

#### Sintassi concreta

... Simple −→ int | bool | nat ...  $ExpA \longrightarrow ...$  | Cast(Simple, ExpA) | ExpA \* ExpT |

 $\rightarrow$   $\rightarrow$   $\mp$   $\rightarrow$ 

 $\equiv$  990

### Sintassi

Sintassi concreta

... Simple  $\longrightarrow$  int | bool | nat ...  $ExpA \longrightarrow ...$  | Cast(Simple, ExpA) | ExpA \* ExpT |

Sintassi astratta

Type ::=  $\dots$  [nat]  $\cdots$ ... Exp ::=  $\dots$  [cast] Type Exp | Exp [\*] Exp |  $\dots$ 

G.  $\Omega$  Sintassi concreta

```
...
Simple \longrightarrow int | bool | nat
...
ExpA \longrightarrow ... | Cast(Simple, ExpA) | ExpA * ExpT |
```
Sintassi astratta

```
Type ::= ...| [nat] | ...
...
Exp ::= \dots [cast] Type Exp | Exp [*] Exp | \dots
```
L'operazione di prodotto ∗ non è strettamente necessaria, è stata introdotta solo perché utile per gli esempi trattati.

Primo e secondo assioma del sottotipo:

$$
[Y0]\frac{t_1=t_2}{t_1\leq t_2}
$$

$$
[\mathsf{Y0'}]\frac{}{\texttt{[nat]}\leq [\texttt{int}]}
$$

4 **D F** 

э

 $299$ 

Primo e secondo assioma del sottotipo:

$$
[Y0]\frac{\mathtt{t}_1=\mathtt{t}_2}{\mathtt{t}_1\leq \mathtt{t}_2}
$$

$$
[\mathsf{Y0}']\frac{}{\tt [nat]\leq [\tt{int}]}
$$

Questi due assiomi permettono di inferire ad un'espressione di tipo [nat] il tipo [int].

Ciò giustifica l'introduzione della nuova relazione di compatibilità tra tipi ≤, definita da: se t, t' sono tipi,  $t' \leq t$  se e solo se  $t' = t$  o  $t' = [nat]$  e  $t = [int].$ 

つひひ

Primo e secondo assioma del sottotipo:

$$
[Y0]\frac{\mathtt{t}_1=\mathtt{t}_2}{\mathtt{t}_1\leq \mathtt{t}_2}
$$

$$
[\mathsf{Y0}']\frac{}{\tt [nat]\leq [\tt{int}]}
$$

Questi due assiomi permettono di inferire ad un'espressione di tipo [nat] il tipo [int].

Ciò giustifica l'introduzione della nuova relazione di compatibilità tra tipi ≤, definita da: se t, t' sono tipi,  $t' \leq t$  se e solo se  $t' = t$  o  $t' = [nat]$  e  $t = [int].$ 

Inoltre aggiungiamo [nat] ai tipi semplici:  $Simple = \{[int], [bool], [nat]\}$ 

 $200$ 

## AM21

AM21 è – essenzialmente – immutata.

Aggiunta all'interprete Ocaml la funzione ycompatible che verifica la compatibilità fra tipi:

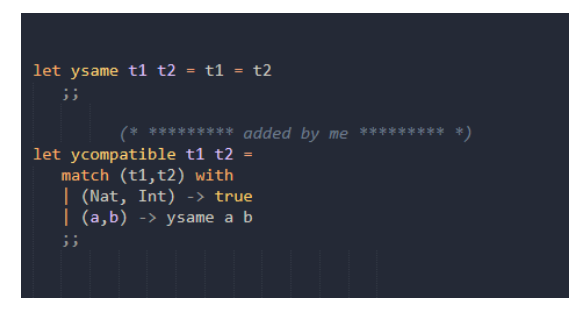

Figura: Funzioni ysame e ycompatible a confronto.

 $QQQ$ 

 $A \oplus B$   $A \oplus B$   $A \oplus B$ 

4 D F

# AM21

AM21 è – essenzialmente – immutata.

Aggiunta all'interprete Ocaml la funzione ycompatible che verifica la compatibilità fra tipi:

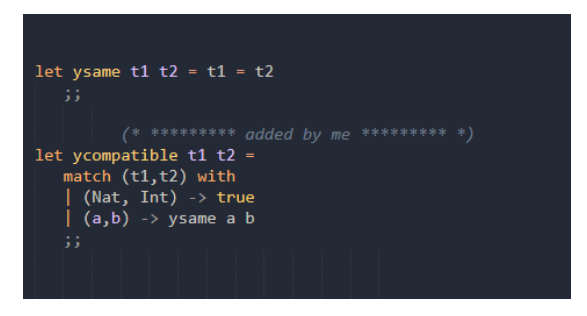

Figura: Funzioni ysame e ycompatible a confronto.

Molte delle modifiche apportate all'interprete di Small21 (dichiarazione, assegnamento, trasmissione di parametri) si riducono al sostituire ysame con ycompatible. イロト イ母 ト イヨ ト イヨ ト

 $QQQ$ 

### <span id="page-18-0"></span>**[Introduzione](#page-2-0)**

2 [Modifiche al sistema dei tipi e sistemi semantici](#page-18-0)

### **[Espressioni](#page-30-0)**

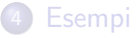

#### 5 [Considerazioni finali](#page-105-0)

4 **D F** 

э

 $QQ$ 

# (modifica delle) Regole per DCL: Sistema Y

$$
\langle e, Y_{\rho} \rangle \rightarrow_Y (t^*, Y_{\rho}) \t t \in Simple \t t^{\prime} \leq t
$$
\n
$$
[Y1'] \frac{Y_{\rho} = > \rho :: Y_{\rho}'] \quad \rho(I) = \perp \quad \searrow [I/t] \circ \rho :: Y_{\rho}'] = Y_{\rho}''}{\langle \text{[const]} t I e, Y_{\rho} \rangle \rightarrow_Y (\text{[void]}, Y_{\rho}'')} \quad \langle e, Y_{\rho} \rangle \rightarrow_Y (t^*, Y_{\rho}) \t t \in Simple
$$
\n
$$
[Y2'] \frac{(t^{\prime} \leq t \text{ or } t^{\prime} = [\text{unit}]) \quad Y_{\rho}|_{0}(I) = \perp}{\langle \text{[var]} t I e, Y_{\rho} \rangle \rightarrow_Y (\text{[void]}, [I/\text{[mut}] t] \otimes Y_{\rho})}
$$

Errori di tipo:

$$
\langle e, Y_{\rho} \rangle \rightarrow_Y (t^{\prime}, Y_{\rho}) \qquad \langle e, Y_{\rho} \rangle \rightarrow_Y (t^{\prime}, Y_{\rho})
$$
  
\n
$$
[E2'] \frac{t^{\prime} \nleq t}{\langle \text{[const]} t \, 1 \, e, Y_{\rho} \rangle \rightarrow (\text{[terr]}, Y_{\rho})} \qquad [E5'] \frac{t^{\prime} \nleq t \, t \cdot \neq \text{[unit]}}{\langle \text{[var t \, 1 \, e}, Y_{\rho} \rangle \rightarrow (\text{[terr]}, Y_{\rho})}
$$

- ← ロ ▶ → 市

 $299$ 

重

# <span id="page-20-0"></span>(modifica delle) Regole per DCL: Sistema Y

$$
\langle e, Y_{\rho} \rangle \rightarrow_{Y} (t^{\prime}, Y_{\rho}) \t t \in Simple \t t^{\prime} \leq t
$$
\n
$$
[Y1'] \frac{Y_{\rho} = > \rho :: Y_{\rho}'] \quad \rho(I) = \perp \quad \searrow [I/t] \circ \rho :: Y_{\rho}'] = Y_{\rho}''}{\langle \text{[const]} t I e, Y_{\rho} \rangle \rightarrow_{Y} (\text{[void]}, Y_{\rho}'')} \quad \langle e, Y_{\rho} \rangle \rightarrow_{Y} (t^{\prime}, Y_{\rho}) \t t \in Simple
$$
\n
$$
[Y2'] \frac{(t^{\prime} \leq t \text{ or } t^{\prime} = [\text{unit}]) \quad Y_{\rho}|_{0}(I) = \perp}{\langle \text{[var]} t I e, Y_{\rho} \rangle \rightarrow_{Y} (\text{[void]}, [I/\text{[mut}] t] \otimes Y_{\rho})}
$$

Errori di tipo:

$$
\langle e, Y_{\rho} \rangle \rightarrow_Y (t^{\prime}, Y_{\rho}) \qquad \langle e, Y_{\rho} \rangle \rightarrow_Y (t^{\prime}, Y_{\rho})
$$
\n
$$
[E2'] \frac{t^{\prime} \nleq t}{\langle \text{[const]} t \, 1 \, e, Y_{\rho} \rangle \rightarrow (\text{[terr]}, Y_{\rho})} \quad [E5'] \frac{t^{\prime} \nleq t \, t^{\prime} \neq [\text{unit}]}{\langle \text{[var t } t \, 1 \, e, Y_{\rho} \rangle \rightarrow (\text{[terr]}, Y_{\rho})}
$$

Notazione: Simple=  $\{$ [int], [nat], [bool]}. Relazione  $\leq$  di compatibilità tra tipi:  $t' \leq t$ . Quando t', t sono tipi,  $(t' \le t) =$ true s. se t' = t or t' < t

4 D F

 $QQQ$ 

# <span id="page-21-0"></span>(modifica delle) Regole per DCL: Sistema  $SEM<sub>DCI</sub>$

$$
\langle \mathsf{e}, (\Delta, \mu) \rangle \rightarrow \lfloor \mathsf{t}_\mathsf{e}, v(\Delta, \mu_\mathsf{e}) \rfloor \\ \mathsf{t} \in \texttt{Simple} \qquad \mathsf{t}_\mathsf{e} \leq \mathsf{t} \\ \texttt{[D1']}\frac{\Delta\big|_0(\mathrm{I}) = \perp \qquad [\mathrm{I}/(\mathsf{t}_\mathsf{e}, v)] \otimes \Delta = \Delta_\mathrm{I}}{\langle \left[ \mathrm{const} \right] \; \mathsf{t} \; \; \mathsf{I} \; \; \mathsf{e}, (\Delta, \mu) \rangle \rightarrow \left( \left[ \mathrm{void} \right], (\Delta_\mathrm{I}, \mu_\mathsf{e}) \right)}
$$

$$
\langle e, (\Delta, \mu_e) \rangle \rightarrow \lfloor t_e, v(\Delta, \mu) \rfloor
$$
  
\n
$$
t \in \text{Simple} \qquad t_e \le t \qquad \Delta \big|_0(I) = \perp
$$
  
\n
$$
\triangleright (\mu_e, t, 1) = (1 \circ c_t, \mu_a) \qquad \mu_a (1 \circ c_t \leftarrow v) = \mu_a'
$$
  
\n
$$
[D2''] \qquad \qquad \frac{[I/(\text{Mut } t_e, v)] \otimes \Delta = \Delta_I}{\langle [\text{var}] \, t \, I \, e, (\Delta, \mu) \rangle \rightarrow ([\text{void}], (\Delta_I, \mu_a'))}
$$

Notazione: Simple=  $\{\text{[int], [nat], [bool]}\}.$  Relazione  $\leq$  di compatibilità tra tipi:  $t \leq t$ . Quando t', t sono tipi,  $(t' \le t) =$  true s. se t' = t or t'  $\le t$ **E**  $2990$ 

## Sistema Y: (modifica delle) Regole per call e apply

$$
Y_{\rho}(\text{ide}) = [\text{abs}][\text{void}][::]t \text{'} \quad \text{aps} = [AP] \text{ exp}
$$
\n
$$
[Y25'] \frac{\langle \exp, Y_{\rho} \rangle \rightarrow_Y (\text{ta}, Y_{\rho}) \qquad t a \le t \text{'}}{\langle [\text{call}] \text{ ide } \text{aps}, Y_{\rho} \rangle \rightarrow_Y ([\text{void}], Y_{\rho})}
$$
\n
$$
Y_{\rho}(\text{ide}) = [\text{abs}]t[:]t \text{'} \quad \text{aps} = [AP] \text{ exp}
$$
\n
$$
[Y26'] \frac{\langle \exp, Y_{\rho} \rangle \rightarrow_Y (\text{ta}, Y_{\rho}) \quad t \in \text{Simple } t a \le t \text{'}}{\langle [\text{app}ly] \text{ ide } \text{aps}, Y_{\rho} \rangle \rightarrow_Y ([\text{void}], Y_{\rho})}
$$

Errori di tipo:

$$
Y_{\rho}(\text{ide}) = [\text{abs}][\text{void}][::]t \cdot \qquad \qquad Y_{\rho}(\text{ide}) = [\text{abs}]\text{t}[:]t \cdot \qquad \qquad \text{aps} = [\text{AP}] \text{ exp} \qquad \qquad \text{aps} = [\text{AP}] \text{ exp} \qquad \qquad \text{aps} = [\text{AP}] \text{ exp} \qquad \qquad \text{eps} = [\text{AP}] \text{ exp} \qquad \qquad \text{eps} = [\text{AP}]
$$

Notazione: Simple=  $\{$ [int], [nat], [bool]}. Relazione  $\leq$  di compatibilità tra tipi:  $t' \leq t$ . Quando t', t sono tipi,  $(t' \le t) =$ true s. se t' = t or t' [<](#page-21-0) t  $\Omega$ 

€⊡

# <span id="page-23-0"></span>Sistema Y: (modifica delle) Regole di trasmissione dei parametri

$$
\begin{array}{lll} \text{fps} = [\text{fp}][\text{value}] \, \text{t}\, \text{ide} & \text{fps} = [\text{fp}][\text{ref}] \, \text{t}\, \text{ide} \\ & Y_\rho\big|_0(I) = \perp & Y_\rho\big|_0(I) = \perp \\ & \text{aps} = [\text{ap}]\text{exp} & \text{aps} = [\text{ap}]\text{exp} \\ & \langle \text{exp}, Y_\rho\rangle \rightarrow_Y (\text{ta}, Y_\rho) & \langle \text{exp}, Y_\rho\rangle \rightarrow_{\text{DY}} ([\text{Mut}] \, \text{ta}, Y_\rho) \\ & [\text{Y35'}] \frac{\text{ta} \leq \text{t} \quad \text{t} \in \text{Simple}}{\langle \text{fps} \prec \text{aps}, Y_\rho\rangle \rightarrow_Y ([\text{void}], Y_\rho)} & [\text{Y36'}] \frac{\text{ta} \leq \text{t} \quad \text{t} \in \text{Simple}}{\langle \text{fps} \prec \text{aps}, Y_\rho\rangle \rightarrow_Y ([\text{void}], Y_\rho)} \end{array}
$$

4 **D F** 

 $QQQ$ 

э

# Sistema Y: (modifica delle) Regole di trasmissione dei parametri

$$
\begin{aligned} \text{fps} & = [\text{fp}][\text{value}] \text{ tide} & \text{fps} & = [\text{fp}][\text{ref}] \text{ tide} \\ \text{Y}_{\rho}\big|_0(\text{I}) =& \perp & \text{Y}_{\rho}\big|_0(\text{I}) =& \perp \\ \text{aps} & = [\text{ap}]\text{exp} & \text{aps} & = [\text{ap}]\text{exp} \\ (\text{exp, Y}_{\rho}) & \to_{\text{Y}} (\text{ta}, Y_{\rho}) & \langle \text{exp, Y}_{\rho} \rangle \to_{\text{DY}}([\text{Mut}] \text{ ta}, Y_{\rho}) \\ [\text{Y35}'] \frac{\text{ta} \leq \text{t} \quad \text{t} \in \text{Simple}}{\langle \text{fps} \prec \text{aps}, Y_{\rho} \rangle \to_{\text{Y}}([\text{void}], Y_{\rho})} & [\text{Y36}'] \frac{\text{ta} \leq \text{t} \quad \text{t} \in \text{Simple}}{\langle \text{fps} \prec \text{aps}, Y_{\rho} \rangle \to_{\text{Y}}([\text{void}], Y_{\rho})} \end{aligned}
$$

Errori di tipo:

$$
\text{[E61.1']}\frac{\mathtt{ta}\not\leq\mathtt{t}}{\langle \mathtt{fps}\vartriangleleft\mathtt{aps}, \mathtt{Y}_\rho \rangle \to_{\mathtt{Y}} (\text{[terr]}, \mathtt{Y}_\rho)}
$$

. . .

Notazione: Simple=  $\{\text{[int], [nat], [bool]}\}.$  Relazione  $\leq$  di compatibilità tra tipi:  $t' \leq t$ . Quando t', t sono tipi,  $(t' \le t) =$  true s. se t' = t or t' [<](#page-23-0) t  $\leftarrow$   $\Box$  $\Omega$ 

# (modifica delle) Regole per trasmissione dei parametri: Sistema TR1

$$
\begin{aligned} \text{fps} &= [\text{fp}][\text{value}]\text{ t I} \\ \text{aps} &= [\text{ap}]\text{ exp} \\ \langle \text{exp},\,(\Delta,\mu)\rangle \rightarrow \lfloor \text{ta},\text{va},(\Delta_1,\mu_1)\rfloor \\ \text{t} \in \text{Simple} & \text{ta} \leq \text{t} & \Delta_\text{C}\big|_0(\text{I}) = \perp \\ & \vartriangleright (\mu_1,\text{t},1) = (\text{loc}_\text{t},\mu_2) \\ \mu_2[\text{loc}_\text{t} \leftarrow \text{val} = \mu_3 \\ [\text{I}/\left([\text{Mut}]\text{ t},\text{loc}_\text{t}]\right) \otimes \Delta_\text{C} = \Delta_\text{C}^\text{F} \\ & \frac{(\Delta_\text{C}^\text{F},\mu_3) = \sigma_\text{r}}{\langle \text{fps} \vartriangleleft \text{aps},(\Delta,\Delta_\text{C},\mu)\rangle \rightarrow_\text{TR1}(\sigma_\text{r},\text{epi}_\text{r})} \end{aligned}
$$

Notazione: Simple=  $\{$ [int], [nat], [bool]}. Relazione  $\leq$  di compatibilità tra tipi:  $t' \leq t$ . Quando t', t sono tipi,  $(t' < t) =$ true s. se t' = t or t' < t

# (modifica delle) Regole per trasmissione dei parametri: Sistema TR1

$$
\begin{aligned} \mathrm{fps} &= [\mathrm{fp}] [\mathrm{Ref}] \, \mathrm{t} \, \mathrm{I} \\ \mathrm{aps} &= [\mathrm{ap}] \, \mathrm{exp} \\ \langle \mathrm{exp}, \, (\Delta, \mu) \rangle \to_{\mathrm{DEM}} \, [[\mathrm{Mut}] \mathrm{ta}, \mathrm{loca}, (\Delta_1, \mu_1)] \\ \mathrm{t} \in \mathrm{Simple} \qquad \mathrm{ta} \leq \mathrm{t} \qquad \Delta_\mathbb{C}\big|_0 (\mathrm{I}) = \perp \\ & [\mathrm{I}/\, ([\mathrm{Mut}] \, \mathrm{ta}, \mathrm{loca})] \otimes \Delta_\mathbb{C} = \Delta_\mathbb{C}^{\mathrm{F}} \\ [\mathrm{S17}] \, {-} \, \frac{(\Delta_\mathbb{C}^\mathrm{F}, \mu_3) = \sigma_\mathrm{r}}{\langle \mathrm{fps} \, \triangle \, \mathrm{aps}, (\Delta, \Delta_\mathbb{C}, \mu) \rangle \to_{\mathrm{TR1}} \, (\sigma_\mathrm{r}, \mathrm{epi}_\mathrm{r})} \end{aligned}
$$

Notazione: Simple=  $\{$ [int], [nat], [bool]}. Relazione  $\leq$  di compatibilità tra tipi:  $t' \leq t$ . Quando t', t sono tipi,  $(t' < t) =$ true s. se t' = t or t' < t

 $QQ$ 

## <span id="page-27-0"></span>(modifica delle) Regole di assegnamento

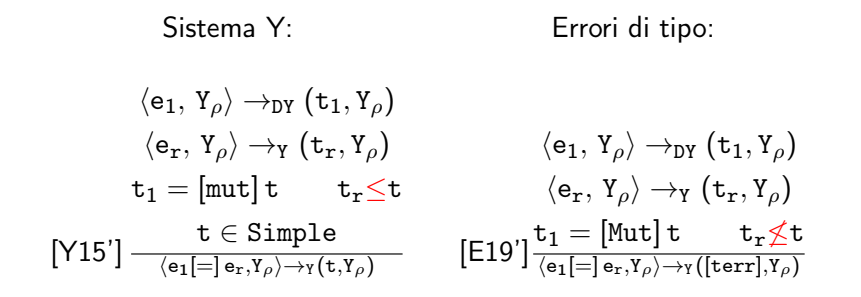

Regole di inferenza  $SEM<sub>STM</sub>$ :

$$
\langle \mathbf{e}_1, \sigma \rangle \rightarrow [\mathbf{t}_r, \mathbf{v}_r, \sigma_r]
$$
\n
$$
\langle \mathbf{e}_r, \sigma_r \rangle \rightarrow_{\text{DEN}} [\mathbf{t}_1, \text{Loc}_\mathbf{t}, \sigma_1]
$$
\n
$$
\mathbf{t}_1 = [\text{mut}] \mathbf{t} \qquad \mathbf{t}_r \leq \mathbf{t} \qquad \mathbf{t} \in \text{Simple}
$$
\n
$$
[\text{SI}'] \frac{\sigma_1 = (\Delta_1, \mu_1) \qquad \mu_1 (\text{Loc}_t \leftarrow \mathbf{v}_r) = \mu_F}{\langle \mathbf{e}_1[=]\,\mathbf{e}_r, \sigma \rangle \rightarrow ([\text{void}], (\Delta_1, \mu_F))}
$$

 $200$ 

# <span id="page-28-0"></span>(modifica della) regola per Return

Sistema dei tipi e errori di tipo: Non servono modifiche.

Notazione: Simple= { $[int], [nat], [bool]$ }. Relazione  $\leq$  di compatibilità tra tipi: t'  $\leq$  t. Quando t', t sono tipi,  $(t' \le t) =$  true s. se t' = t or t' [<](#page-27-0) t  $\leftarrow$   $\Box$  $QQQ$ 

# (modifica della) regola per Return

Sistema dei tipi e errori di tipo: Non servono modifiche.

Regole di inferenza  $SEM<sub>STM</sub>$ :

$$
\langle \mathsf{e}, \, \sigma \rangle \rightarrow \lfloor \mathsf{t}_\mathsf{e}, \, \mathsf{v}_\mathsf{e} \, (\Delta_\mathsf{e}, \mu_\mathsf{e}) \rfloor \\ \Delta_\mathsf{e} = \mathsf{ar} + \Delta_\mathrm{r} \\ \mathsf{ar} = \{ \mathsf{id}, \mathsf{l} \mathsf{s}, \mathsf{fr}, \mathsf{cnt}, \mathsf{v} \} \\ \mathsf{id} \in \mathsf{Id} \mathsf{e} \qquad \Delta_\mathsf{e} = (\mathsf{t}_\mathrm{r}, \mathsf{c}_\mathrm{r}) \\ \mathsf{t}_\mathrm{r} = \left[ \mathsf{abs} \right] \mathsf{t} \left[ \because \right] \mathsf{t}' \\ \left( \mathsf{t}_\mathsf{e} \leq \mathsf{t} \right) \vee \left( \mathsf{t} = \left[ \mathsf{void} \right] \wedge \mathsf{t}_\mathsf{e} = \left[ \mathsf{unit} \right] \right) \\ \{ \mathsf{id}, \mathsf{l} \mathsf{s}, \mathsf{fr}, \left[ \right], \mathsf{v}_\mathsf{e} \} = \mathsf{ar} \mathsf{1} \\ \text{\big[S18'\big]} \begin{array}{c} \mathsf{(ar1 + \Delta_\mathrm{r}, \mu_\mathsf{e}) = \sigma_\mathrm{F} \\ \hline \langle \left[ \mathsf{return} \right] \mathsf{e}, \sigma \rangle \rightarrow \left( \left[ \mathsf{void} \right], \sigma_\mathrm{F} \right) \end{array} \end{array}
$$

Notazione: Simple=  $\{$ [int], [nat], [bool]}. Relazione  $\leq$  di compatibilità tra tipi:  $t' \leq t$ . Quando t', t sono tipi,  $(t' \le t) =$  true s. se t' = t or t' [<](#page-28-0) t  $\leftarrow$   $\Box$  $QQQ$ 

### <span id="page-30-0"></span>**[Introduzione](#page-2-0)**

[Modifiche al sistema dei tipi e sistemi semantici](#page-18-0)

### 3 [Espressioni](#page-30-0)

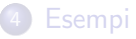

#### 5 [Considerazioni finali](#page-105-0)

4 D F  $\prec$  -41

э

 $QQ$ 

. . .

| Sistema Y:                                                                                                    |                                                                                                    |                                                             |                         |
|----------------------------------------------------------------------------------------------------|----------------------------------------------------------------------------------------------------|-------------------------------------------------------------|-------------------------|
| $Y_{\rho}(I) = [\arrr] ([\text{Mut}] t) N$                                                                                                | $Y_{\rho}(I) = [\arrr] ([\text{Mut}] t) N$                                                                                |                                                             |                         |
| $\langle e, Y_{\rho} \rangle \rightarrow_Y (t_e, Y_{\rho})$                                                                               | $t_e \leq [\text{int}]$                                                                                                   | $\langle e, Y_{\rho} \rangle \rightarrow_Y (t_e, Y_{\rho})$ | $t_e \leq [\text{int}]$ |
| $[\text{Y15'}] \frac{\text{DynamicOutBoundCheck}}{\langle I[\uparrow 1] e, Y_{\rho} \rangle \rightarrow_{DY} ([\text{Mut}] t, Y_{\rho})}$ | $[\text{Y16'}] \frac{\text{DynamicOutBoundCheck}}{\langle I[\uparrow 1] e, Y_{\rho} \rangle \rightarrow_Y (t, Y_{\rho})}$ |                                                             |                         |

Errori di tipo:

$$
\text{[E30']}\frac{\langle \text{e, } Y_\rho \rangle \to_Y (\text{t}_e, Y_\rho) \qquad \text{t}_e \not\leq [\text{int}]}{\langle I\!\upharpoonright \uparrow \text{]}\,\text{e}, Y_\rho \rangle \to_{\text{DY}} (\text{[terr]}, Y_\rho)} \qquad \text{[E30.1']}\frac{\langle \text{e, } Y_\rho \rangle \to_Y (\text{t}_e, Y_\rho) \qquad \text{t}_e \not\leq [\text{int}]}{\langle I\!\upharpoonright \uparrow \text{]}\,\text{e}, Y_\rho \rangle \to_Y (\text{[terr]}, Y_\rho)}
$$

 $\rightarrow$ 

 $299$ 

活

. . .

- ← ロ ▶ → 市

# (modifica delle) Operazioni su Array (2)

Regole di inferenza SEMEXP:

$$
\Delta(I) = (t, u) \qquad u = \text{Loc k} \nt = [arr] ([\text{Mut}] t_r) \text{ N} \n\langle e, (\Delta, \mu) \rangle \rightarrow [t_e, N_1, \sigma_r] \nt_e \leq [\text{int}] \qquad N_1 \geq 0 \qquad N_1 < N \n[X7'] \frac{t_r \in \text{Simple}}{\langle I \upharpoonright 1 \, ] \, e, Y_\rho \rangle \rightarrow_{\text{DEXP}} [\text{Mut}] t_r, \text{Loc}', \sigma_r ]}
$$

4 **D F** 

э

 $298$ 

# (modifica delle) Operazioni su Array (2)

Regole di inferenza  $SEM_{EXP}$ :

$$
\Delta(I) = (t, u) \qquad u = \text{Loc k} \nt = [arr] ([\text{Mut}] t_r) \text{ N} \n\langle e, (\Delta, \mu) \rangle \rightarrow [t_e, N_1, \sigma_r] \nt_e \leq [\text{int}] \qquad N_1 \geq 0 \qquad N_1 < N \n[X7'] \frac{t_r \in \text{Simple}}{\langle I \mid \uparrow 1 \rvert e, Y_\rho \rangle \rightarrow_{\text{DERP}} [\text{Mut}] t_r, \text{Loc}', \sigma_r]}
$$

#### Osservazione

Interessante modifica: rendere [nat] il tipo indice degli Array di Small21. Ciò avrebbe reso innecessario DynamicOutBoundCheck, ma non avrebbe reso statico il controllo dell'ammissibilità degli indici array (se si usa Cast per fare tale controllo sul tipo (cfr.)).

Andrea Marino (DM UniPi) [Seminario LPL](#page-0-0) 17 Settembre 2021 20 / 54

# Espressione Cast

Sintassi: Cast(t, exp)

 $\mathbb{R}^n \times \mathbb{R}^n \to \mathbb{R}$ 

41 э.

**K ロ ▶ K 倒 ▶** 

重

 $2990$ 

## Espressione Cast

Sintassi: Cast(t, exp)

Valuta exp, ne restituisce il valore e restituisce  $t \in \{[nat], [int]\}$  come tipo (del valore) di exp, se compatibile.

÷

- ← ロ ▶ → 市

 $QQQ$
### Espressione Cast

### Sintassi: Cast(t, exp)

Valuta exp, ne restituisce il valore e restituisce  $t \in \{[nat], [int]\}$  come tipo (del valore) di exp, se compatibile.

$$
\begin{array}{cc} \text{Sistema Y:} & \mathrm{t = [nat]} \\ & \mathrm{t = [int]} & \langle \mathrm{e}, \mathrm{Y}_{\rho} \rangle \rightarrow_{\mathrm{Y}} (\mathrm{t_{e}}, \mathrm{Y}_{\rho}) \\ & \langle \mathrm{e}, \mathrm{Y}_{\rho} \rangle \rightarrow_{\mathrm{Y}} (\mathrm{t_{e}}, \mathrm{Y}_{\rho}) & \mathrm{t_{e} = [int] or \mathrm{t_{e} = [nat]} } \\ & \text{[Y74.1]} \frac{\mathrm{t_{e} = [int] or \mathrm{t_{e} = [nat]}}{\langle \mathrm{[cast]t \mathrm{ e}, \mathrm{Y}_{\rho} \rangle \rightarrow_{\mathrm{Y}} (\mathrm{[int], \mathrm{Y}_{\rho})}} & \text{[Y74.2]} \frac{\text{DynamicPositivityCheck}}{\langle \mathrm{[cast]t \mathrm{ e}, \mathrm{Y}_{\rho} \rangle \rightarrow_{\mathrm{Y}} (\mathrm{[nat], \mathrm{Y}_{\rho})}} \end{array}
$$

DynamicPositivityCheck: Controllo a runtime di compatibilità del valore dell'espressione con il tipo [nat] (i.e. non negatività).

4 D F

 $QQQ$ 

### Espressione Cast

#### Sintassi: Cast(t, exp)

Valuta exp, ne restituisce il valore e restituisce  $t \in \{[nat], [int]\}$  come tipo (del valore) di exp, se compatibile.

#### Errori di tipo:

$$
\langle e, Y_{\rho} \rangle \rightarrow_{Y} (t_{e}, Y_{\rho})
$$
\n
$$
[E800] \frac{t \notin \{[\text{int}], [\text{nat}]\}}{\langle [\text{Cast}] t e, Y_{\rho} \rangle \rightarrow_{Y} ([\text{terr}], Y_{\rho})} \qquad [E801] \frac{t_{e} \notin \{[\text{int}], [\text{nat}]\}}{\langle [\text{Cast}] t e, Y_{\rho} \rangle \rightarrow_{Y} ([\text{terr}], Y_{\rho})}
$$
\n
$$
\dots
$$
\n
$$
[E802] \frac{\text{DynamicPositivityCheck: Failure}}{\langle [\text{cast}] t e, Y_{\rho} \rangle \rightarrow_{Y} ([\text{terr}], Y_{\rho})}
$$

4 D F

 $QQQ$ 

. . .

### Espressione Cast

### Sintassi: Cast(t, exp)

Valuta exp, ne restituisce il valore e restituisce  $t \in \{[nat], [int]\}$  come tipo (del valore) di exp, se compatibile.

Regole di inferenza SEM<sub>EXP</sub>:

$$
\mathtt{t} = [\texttt{int}] \\ \langle \mathtt{e}, \, \sigma \rangle \rightarrow [\mathtt{t}_\mathtt{e}, \mathtt{v}_\mathtt{e}, \sigma_\mathtt{e}] \\ \texttt{[X10.1]} \frac{(\mathtt{t}_\mathtt{e} = [\texttt{int}] \text{ or } \mathtt{t}_\mathtt{e} = [\texttt{nat}])}{\langle [\texttt{Cast}] \mathtt{t} \ \mathtt{e}, \sigma \rangle \rightarrow [\texttt{[int]}, \mathtt{v}_\mathtt{e}, \sigma_\mathtt{e}]} \\
$$

$$
\mathtt{t} = [\mathtt{nat}]\\ \langle \mathtt{e}, \, \sigma \rangle \rightarrow \lfloor \mathtt{t_{e}}, \mathtt{v_{e}}, \sigma_{\mathtt{e}} \rfloor\\ \mathtt{[X10.2]} \frac{\mathtt{t_{e}} = [\mathtt{nat}] \text{ or } (\mathtt{t_{e}} = [\mathtt{int}] \text{ and } \mathtt{v_{e}} \geq 0 )}{\langle [\mathtt{Cast}] \mathtt{t} \ \mathtt{e}, \sigma \rangle \rightarrow \lfloor [\mathtt{nat}], \mathtt{v_{e}}, \sigma_{\mathtt{e}} \rfloor}
$$

4 D F

 $QQQ$ 

Sintassi: Cast(t, exp)

Valuta exp, ne restituisce il valore e restituisce  $t \in \{[nat], [int]\}$  come tipo (del valore) di exp, se compatibile.

Modifica della funzione semantica expSem:

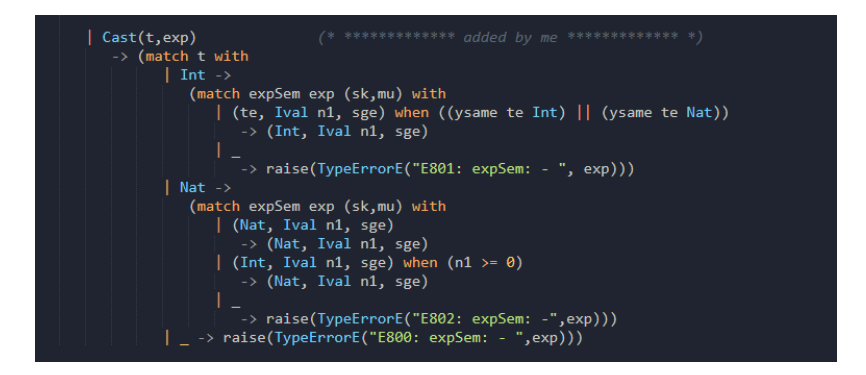

◂**◻▸ ◂<del>⁄</del>** ▸

# (modifica alla) Espressione num

Modificata l'espressione num che restituisce un valore numerico:

Sistema Y:

 $[Y8.1]$   $\frac{N>=0}{($  $\frac{\mathsf{N} >= 0}{\langle [\mathsf{num}]\, \mathsf{N}, \mathsf{Y}_\rho \rangle \to_{\mathsf{Y}} (\mathsf{[nat]}, \mathsf{Y}_\rho)} \quad \text{[Y8.2]} \frac{\mathsf{N} < 0}{\langle [\mathsf{num}]\, \mathsf{N}, \mathsf{Y}_\rho \rangle \to_{\mathsf{Y}}}$  $\langle \left[\text{num}\right] \text{N}, \text{Y}_{\rho} \rangle \rightarrow_\text{Y} \left(\left[\text{int}\right], \text{Y}_{\rho}\right)$ 

Regole di inferenza SEM<sub>EXP</sub>:

$$
[\mathsf{X}1.1] \frac{\mathsf{N} >= 0}{\langle [\mathsf{num}]\, \mathsf{N}, \sigma \rangle \to \lfloor [\mathsf{nat}]\,,\, \mathsf{N},\, \sigma]} \quad [\mathsf{X}1.2] \frac{\mathsf{N} < 0}{\langle [\mathsf{num}]\, \mathsf{N}, \sigma \rangle \to \lfloor [\mathsf{int}]\,,\, \mathsf{N},\, \sigma]}
$$

Funzione semantica expSem:

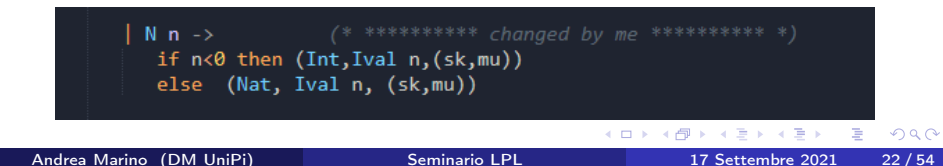

L'introduzione del sottotipo [nat] di [int] ci obbliga ad apportare delle modifiche alle espressioni binarie di Small21. Ciò ci pone di fronte a due problemi:

L'introduzione del sottotipo [nat] di [int] ci obbliga ad apportare delle modifiche alle espressioni binarie di Small21. Ciò ci pone di fronte a due problemi:

- **4** Quali tipi sono ammessi per i due operandi
- <sup>2</sup> Quale tipo inferire al risultato dell'operazione

L'introduzione del sottotipo [nat] di [int] ci obbliga ad apportare delle modifiche alle espressioni binarie di Small21. Ciò ci pone di fronte a due problemi:

- **4** Quali tipi sono ammessi per i due operandi
- <sup>2</sup> Quale tipo inferire al risultato dell'operazione

Il problema riguarda la segnatura delle operazioni.

L'introduzione del sottotipo [nat] di [int] ci obbliga ad apportare delle modifiche alle espressioni binarie di Small21. Ciò ci pone di fronte a due problemi:

- **4** Quali tipi sono ammessi per i due operandi
- <sup>2</sup> Quale tipo inferire al risultato dell'operazione

Il problema riguarda la segnatura delle operazioni. In Small21, prima di questa modifica:

$$
\begin{aligned} \mathcal{O}_2 &= \{+,-, *, \text{div}, ==, >, <, \text{or}, \text{and}\} \\ \Delta_0(\text{op}) &= \begin{cases} \begin{bmatrix} \text{abs} \end{bmatrix} \begin{bmatrix} \text{int} \end{bmatrix} :: \begin{bmatrix} \text{int} \end{bmatrix} :: \begin{bmatrix} \text{int} \end{bmatrix} \end{cases} \text{ iff } \quad \text{op} \in \{+,-, *\} \\ \begin{bmatrix} \text{abs} \end{bmatrix} \begin{bmatrix} \text{bool} \end{bmatrix} :: \begin{bmatrix} \text{int} \end{bmatrix} :: \begin{bmatrix} \text{int} \end{bmatrix} \end{aligned} \text{ iff } \quad \text{op} \in \{=, >, <\} \end{aligned}
$$

L'introduzione del sottotipo [nat] di [int] ci obbliga ad apportare delle modifiche alle espressioni binarie di Small21. Ciò ci pone di fronte a due problemi:

- **4** Quali tipi sono ammessi per i due operandi
- <sup>2</sup> Quale tipo inferire al risultato dell'operazione

Il problema riguarda la segnatura delle operazioni. In Small21, prima di questa modifica:

$$
\begin{aligned} \mathcal{O}_2 &= \{+,-, *, \text{div}, ==, >, <, \text{or}, \text{and}\} \\ \Delta_0(\text{op}) &= \begin{cases} \begin{bmatrix} \text{abs} \end{bmatrix} \begin{bmatrix} \text{int} \end{bmatrix} :: \begin{bmatrix} \text{int} \end{bmatrix} :: \begin{bmatrix} \text{int} \end{bmatrix} \end{cases} \quad \text{iff} \quad \text{op} \in \{+,-, *\} \\ \begin{bmatrix} \text{abs} \end{bmatrix} \begin{bmatrix} \text{bool} \end{bmatrix} :: \begin{bmatrix} \text{int} \end{bmatrix} :: \begin{bmatrix} \text{int} \end{bmatrix} \quad \text{iff} \quad \text{op} \in \{==, >, <\} \end{aligned}
$$

### Osservazione

Il secondo problema non riguarda le operazioni relazionali  $==, <, >.$ 

Andrea Marino (DM UniPi) [Seminario LPL](#page-0-0) 17 Settembre 2021 23 / 54

Vi sono molti modi diversi di procedere, ciascuno con vantaggi e svantaggi, ciascuno legittimo o meno per diversi motivi. È interessante discuterne alcuni, prima di analizzare la soluzione adottata.

<sup>1</sup> Ogni op è overloaded, e bisogna attenersi rigidamente alla segnatura: sono semanticamente errate operazioni che coinvolgono operandi di tipi diversi.

Vantaggi: di chiara semantica, rispetta la natura type safe di Small21. Svantaggi: non rispetta la compatibilità tra [nat] e [int].

- <sup>1</sup> Ogni op è overloaded, e bisogna attenersi rigidamente alla segnatura: sono semanticamente errate operazioni che coinvolgono operandi di tipi diversi.
- <sup>2</sup> op (aritmetica) assegna a qualsiasi risultato il tipo int, ignorando la relazione tipo/sottotipo

Vantaggi: di chiara semantica, nessun overloading, non produce errori di tipo Svantaggi: avremmo introdotto un tipo senza alcuna operazione che ne manipola i valori!

- <sup>1</sup> Ogni op è overloaded, e bisogna attenersi rigidamente alla segnatura: sono semanticamente errate operazioni che coinvolgono operandi di tipi diversi.
- <sup>2</sup> op (aritmetica) assegna a qualsiasi risultato il tipo int, ignorando la relazione tipo/sottotipo
- **3** Solo + e \* sono overloaded

Vantaggi: matematicamente coerente, risponde direttamente alle problematiche della strategia precedente

Svantaggi: semantica poco chiara: due sole operazioni sono overloaded. Un programmatore potrebbe aspettarsi di manipolare (o confrontare) valori di tipo nat con più operazioni senza incorrere in frustranti errori di tipo.

- <sup>1</sup> Ogni op è overloaded, e bisogna attenersi rigidamente alla segnatura: sono semanticamente errate operazioni che coinvolgono operandi di tipi diversi.
- <sup>2</sup> op (aritmetica) assegna a qualsiasi risultato il tipo int, ignorando la relazione tipo/sottotipo
- **3** Solo + e \* sono overloaded
- <sup>4</sup> Ciascuna op è overloaded. Al momento dell'applicazione cerchiamo (dinamicamente e tramite un algoritmo) quella con segnatura "più prossima", eventualmente promuovendo gli operandi seguendo una strategia leftmost-first

Vantaggi: possiamo operare sui nat con ogni operazione, strategia usata da gran parte dei linguaggi oo, di chiara semantica. È possibile inferire staticamente il tipo del risultato dell'operazione Svantaggi: semiformale, inferisce il tipo più "debole" al risultato e questo può generare

fastidiosi errori di tipo (risolvibili con un cast)

- <sup>1</sup> Ogni op è overloaded, e bisogna attenersi rigidamente alla segnatura: sono semanticamente errate operazioni che coinvolgono operandi di tipi diversi.
- <sup>2</sup> op (aritmetica) assegna a qualsiasi risultato il tipo int, ignorando la relazione tipo/sottotipo
- Solo + e \* sono overloaded
- <sup>4</sup> Ciascuna op è overloaded. Al momento dell'applicazione cerchiamo (dinamicamente e tramite un algoritmo) quella con segnatura "più prossima", eventualmente promuovendo gli operandi seguendo una strategia leftmost-first

<sup>5</sup> Inferire "il tipo più stretto possibile" al risultato di ciascuna operazione (tutte overloaded)

Vantaggi: possiamo operare sui nat con ogni operazione, non produce errori di tipo (se ben implementata). Evita molti fastidiosi errori di tipo al programmatore, evitando di dover fargli fare molti cast espliciti Svantaggi: Regola troppo vaga, di non chiara semantica. Necessita di essere trattata dinamicamente

Andrea Marino (DM UniPi) [Seminario LPL](#page-0-0) 17 Settembre 2021 24 / 54

Abbiamo deciso di adottare una strategia simile alla n°5. Le denotazioni delle operazioni sono adesso overloaded: lo stesso nome denota operazioni diverse (per segnatura, ma non solo (cf. oss)). È mantenuta la possibilità di fare cast esplicito, tramite l'apposita espressione.

Di fronte a operandi di tipo diverso ma compatibile, Small21 cercherà di fare downcast sull'operando di tipo più debole.

Abbiamo deciso di adottare una strategia simile alla n°5. Le denotazioni delle operazioni sono adesso overloaded: lo stesso nome denota operazioni diverse (per segnatura, ma non solo (cf. oss)). È mantenuta la possibilità di fare cast esplicito, tramite l'apposita espressione.

Di fronte a operandi di tipo diverso ma compatibile, Small21 cercherà di fare downcast sull'operando di tipo più debole.

- Se il cast ha successo, applicherà l'operazione con segnatura  $\lceil abs \rceil t$ ::][nat][::][nat]
- Altrimenti, promuoverà (upcast) l'altro operando e applicherà l'altra operazione

### Osservazione

In realtà non vi è bisogno di fare *upcast*: tale situazione si può presentare solo se un operando ha tipo  $\left[\text{int}\right]$  e l'altro  $\left[\text{nat}\right]$ , ma  $\left[\text{nat}\right] < \left[\text{int}\right]$ , e i valori hanno la stessa rappresentazione in memoria.

### Osservazione

In realtà non vi è bisogno di fare upcast: tale situazione si può presentare solo se un operando ha tipo  $\left[\text{int}\right]$  e l'altro  $\left[\text{nat}\right]$ , ma  $\left[\text{nat}\right] < \left[\text{int}\right]$ , e i valori hanno la stessa rappresentazione in memoria.

#### Osservazione

Va prestata attenzione all'operazione "−" di sottrazione. Adesso −nat e −int differiscono per funzione calcolata oltre che per segnatura! Infatti non sempre la differenza di due naturali è un naturale. Questo richiede un controllo aggiuntivo a runtime.

# **Overloading**

Operazioni binarie:

 $\mathcal{O}_2 = \{+, -, *, ==, >, <, \text{or}\}$  $+= {\mathsf{+}_{\text{nat}, \text{+}_{\text{int}}}, - = {\mathsf{+}_{\text{nat}, \text{+}_{\text{int}}}, * = {\mathsf{+}_{\text{nat}, \text{+}_{\text{int}}}}$  $==$  = {==<sub>nat</sub>, ==<sub>int</sub>, ==<sub>bool</sub>}, > = {><sub>nat</sub>,><sub>int</sub>}, < = {<<sub>nat</sub>,<<sub>int</sub>}

◂**◻▸ ◂**ฅ▸

# **Overloading**

Operazioni binarie:

$$
\mathcal{O}_2 = \{+, -, *, ==, >, <, \text{or}\}
$$

$$
+ = \{+_{nat}, +_{int}\}, - = \{-_{nat}, -_{int}\}, * = \{*_{nat}, *_{int}\}
$$

$$
== = \{==_{nat}, ==_{int}, ==_{bool}\}, > = \{>_{nat}, >_{int}\}, < = \{<_{nat}, <_{int}\}
$$

 $\mathcal{O}_2 \subseteq$  Ide è adesso un sottoinsieme di nomi. La scrittura op = {op<sub>nat</sub>, op<sub>int</sub>} esprime il fatto che op denota le operazioni op<sub>nat</sub> e op<sub>int</sub>

# **Overloading**

Operazioni binarie:

$$
\mathcal{O}_2 = \{+, -, *, ==, >, <, \text{or}\}
$$

$$
+ = \{+_{nat}, +_{int}\}, \ - = \{-_{nat}, -_{int}\}, \ * = \{*_nat, *_{int}\}
$$

$$
== = \{==_{nat}, ==_{int}, ==_{bool}\}, \ > = \{>_{nat}, >_{int}\}, \ < = \{<_{nat}, <_{int}\}
$$

Segnature:

$$
\text{op}_{\text{int}}\left\{\begin{aligned} &\begin{bmatrix} \begin{bmatrix} \begin{bmatrix} a b s \end{bmatrix} \begin{bmatrix} \begin{bmatrix} \begin{bmatrix} \begin{bmatrix} \begin{bmatrix} \end{bmatrix} \end{bmatrix} \begin{bmatrix} \begin{bmatrix} \begin{bmatrix} \begin{bmatrix} \end{bmatrix} \end{bmatrix} \begin{bmatrix} \begin{bmatrix} \begin{bmatrix} \end{bmatrix} \end{bmatrix} \begin{bmatrix} \begin{bmatrix} \begin{bmatrix} \end{bmatrix} \end{bmatrix} \begin{bmatrix} \begin{bmatrix} \begin{bmatrix} \end{bmatrix} \end{bmatrix} \begin{bmatrix} \begin{bmatrix} \begin{bmatrix} \end{bmatrix} \end{bmatrix} \begin{bmatrix} \begin{bmatrix} \begin{bmatrix} \end{bmatrix} \end{bmatrix} \begin{bmatrix} \begin{bmatrix} \begin{bmatrix} \end{bmatrix} \end{bmatrix} \begin{bmatrix} \begin{bmatrix} \begin{bmatrix} \end{bmatrix} \end{bmatrix} \begin{bmatrix} \begin{bmatrix} \begin{bmatrix} \end{bmatrix} \end{bmatrix} \begin{bmatrix} \begin{bmatrix} \begin{bmatrix} \end{bmatrix} \end{bmatrix} \begin{bmatrix} \begin{bmatrix} \begin{bmatrix} \end{bmatrix} \end{bmatrix} \begin{bmatrix} \begin{bmatrix} \end{bmatrix} \end{bmatrix} \begin{bmatrix} \begin{bmatrix} \begin{bmatrix} \end{bmatrix} \end{bmatrix} \begin{bmatrix} \begin{bmatrix} \begin{bmatrix} \end{bmatrix} \end{bmatrix} \begin{bmatrix} \begin{bmatrix} \end{bmatrix} \end{bmatrix} \begin{bmatrix} \begin{bmatrix} \begin{bmatrix} \end{bmatrix} \end{bmatrix} \begin{bmatrix} \begin{bmatrix} \begin{bmatrix} \end{bmatrix} \end{bmatrix} \begin{bmatrix} \begin{bmatrix} \end{bmatrix} \end{bmatrix} \begin{bmatrix} \begin{bmatrix} \begin{bmatrix} \end{bmatrix} \end{bmatrix} \begin{bmatrix} \begin{bmatrix} \end{bmatrix} \end{bmatrix} \begin{bmatrix} \begin{bmatrix} \begin{bmatrix} \end{bmatrix} \end{bmatrix} \begin{bmatrix} \begin{bmatrix} \end{bmatrix} \end{bmatrix} \begin{bmatrix} \begin{bmatrix} \begin{bmatrix} \end{bmatrix} \end{bmatrix} \begin{bmatrix}
$$

B J.

**K ロ ▶ K 何 ▶** 

重

 $299$ 

Introduciamo un nuovo sistema di inferenza,  $OP<sub>S</sub>$ , per trattare la scelta dell'operazione corretta da eseguire in base al tipo degli operandi.

Introduciamo un nuovo sistema di inferenza,  $OP_s$ , per trattare la scelta dell'operazione corretta da eseguire in base al tipo degli operandi.

Operativamente, ad  $OP<sub>S</sub>$  non associamo una funzione semantica nell'interprete. Infatti nat e int condividono la rappresentazione in memoria, e le operazioni fornite dal RTS di OCaml non hanno problemi a manipolare valori di tali tipi.

Per chiarezza espositiva,

 $\texttt{OP}_\texttt{S}: \mathcal{O}_2 \to \texttt{Type} \to \texttt{State} \longrightarrow \texttt{Type} * \texttt{Operations} * \texttt{State}$ 

dove Operators è la famiglia degli operatori (binari) denotati dagli elementi di  $\mathcal{O}_2$ .

La scrittura  $\langle \mathtt{op} \prec \mathtt{t}, \sigma \rangle \rightarrow_{\mathtt{OP_S}} \lfloor \mathtt{t}_o, \mathtt{op}', \sigma \rfloor$  vuol dire che, nel contesto dato dallo stato  $\sigma$ , in base al tipo t l'operazione che il nome op sta denotando è op', la quale ha tipo  $t_o$  (dato dalla segnatura).

La scrittura  $\langle \mathtt{op} \prec \mathtt{t}, \sigma \rangle \rightarrow_{\mathtt{OP_S}} \lfloor \mathtt{t}_o, \mathtt{op}', \sigma \rfloor$  vuol dire che, nel contesto dato dallo stato  $\sigma$ , in base al tipo t l'operazione che il nome op sta denotando è op', la quale ha tipo  $t_o$  (dato dalla segnatura).

#### **Osservazione**

Lo stato non viene modificato, ha il solo scopo di fornire un contesto nel quale l'operazione è invocata. Per determinare la segnatura adatta al contesto dell'invocazione dell'operazione (è presente nell'ambiente standard, fornito dall'RTS di AM21) è sufficiente il tipo di un operando (ipotesi: operandi di tipo omogeneo).

 $200$ 

### Nuovo sistema di inferenza  $OP<sub>S</sub>$  (3)

Sistema Y:

$$
\text{op} \in \mathcal{O}_2 \qquad \mathtt{t}_1 \in \mathtt{Simple} \\ \text{op} = \{\mathtt{op}_1, \ldots, \mathtt{op}_n\} \quad \Delta(\mathtt{op}_i) = \big[\mathtt{abs}\big] \, \mathtt{t}[\because] \mathtt{t}_1'[\because] \mathtt{t}_1' \\ \text{[Y99]} \frac{\mathtt{i} \in \{1, \ldots, n\} \qquad \mathtt{t}_1 = \mathtt{t}_1' \qquad \big[\mathtt{abs}\big] \, \mathtt{t}[\because] \mathtt{t}_1'[\because] \mathtt{t}_1' = \mathtt{t}_0}{\langle \mathtt{op} \prec \mathtt{t}_1, Y_\rho \rangle \rightarrow_Y (\mathtt{t}_\sigma, Y_\rho)} \\
$$

#### Errori di tipo:

 $[E900] \frac{\text{op} \notin \mathcal{O}_2}{\sqrt{1-\frac{1}{2} \sum_{i=1}^{N} a_i^2}}$  $\frac{\mathsf{op} \not\in \mathcal{O}_2}{\langle \mathsf{op} \prec \mathsf{t}_1, \mathsf{Y}_\rho \rangle \to_{\mathsf{Y}} (\mathsf{[terr]}, \mathsf{Y}_\rho)} \qquad \texttt{[E901]} \frac{\mathsf{t}_1 \not\in \mathsf{Simple}}{\langle \mathsf{op} \prec \mathsf{t}_1, \mathsf{Y}_\rho \rangle \to_{\mathsf{Y}} (\mathsf{[t$  $\langle \mathtt{op} \prec \mathtt{t_1}, \mathtt{Y}_{\rho} \rangle \rightarrow_\mathtt{Y} (\texttt{[terr]}, \mathtt{Y}_{\rho})$ 

. . .

$$
\Delta(op_i) = [\text{abs}] \ t[:] t_1': ] t_1' \\ \text{[E902]} \frac{\text{t}_1 \neq \text{t}_1' \quad \forall i \in \{1, \ldots, n\}}{\langle op \prec \text{t}_1, Y_\rho \rangle \rightarrow_Y (\text{[terr]}, Y_\rho)}
$$

 $200$ 

Regole di Inferenza:  $[21]$   $\frac{i \in \{1, ..., n\}}{t_1 + t_1}$   $\frac{t_1 - t_1'}{t_1 + t_1}$   $\frac{[abs] \ t[:] \ t'_1[:] \ t'_1 = t_0}$  $op \in \mathcal{O}_2$  t<sub>1</sub>  $\in$  Simple  $\texttt{op} = \{\texttt{op}_1, \dots, \texttt{op}_n\} \quad \Delta(\texttt{op}_i) = \big[\texttt{abs}\big] \, \texttt{t}[\because] \texttt{t}'_1[\because] \texttt{t}'_1$  $\langle op \prec t_1, \sigma \rangle \rightarrow_{\text{OP}_S} [t_o, op_i, \sigma]$ 

Assunzioni: le operazioni ammettono solo operandi di tipo omogeneo. Abbiamo fatto uso di forme proposizionali per praticità di notazione.

Modifichiamo la regola [Y17]

Sistema dei tipi Y:

$$
\begin{array}{ccccc} &\textrm{op}\in\mathcal{O}_{2} &\textrm{op}\in\mathcal{O}_{2}\\ &\langle e_{1},Y_{\rho}\rangle\rightarrow_{Y}(t_{1},Y_{\rho}) &\langle e_{2},Y_{\rho}\rangle\rightarrow_{Y}(t_{1},Y_{\rho})\\ &\langle e_{2},Y_{\rho}\rangle\rightarrow_{Y}(t_{2},Y_{\rho}) &\langle e_{2},Y_{\rho}\rangle\rightarrow_{Y}(t_{2},Y_{\rho})\\ &\textrm{t}_{1}\leq t_{2} &\textrm{[cast] }t_{1}\textrm{ }e_{2}=e_{2}^{\prime} &t_{2}\leq t_{1} &\textrm{[cast] }t_{2}\textrm{ }e_{1}=e_{1}^{\prime}\\ &\langle e_{2}^{\prime},Y_{\rho}\rangle\rightarrow_{Y}(t_{e},Y_{\rho}) &t_{e}=t_{1} &\langle e_{1}^{\prime},Y_{\rho}\rangle\rightarrow_{Y}(t_{e},Y_{\rho}) &t_{e}=t_{2}\\ &\langle\textrm{op}\prec t_{1},Y_{\rho}\rangle\rightarrow_{Y}(t_{0},Y_{\rho}) &\langle\textrm{op}\prec t_{2},Y_{\rho}\rangle\rightarrow_{Y}(t_{0},Y_{\rho})\\ &\textrm{t}_{o}=[abs]\ t[::]t_{1}^{\prime}[::]t_{1}^{\prime} &t_{o}=[abs]\ t[::]t_{2}^{\prime}[::]t_{2}^{\prime}\\ &\textrm{op}\neq-\lor &\textrm{op}\neq-\lor &\textrm{op}\neq-\lor\\ &\textrm{[Y17.1}^{\prime}]\dfrac{\left(\textrm{op}\prime=-\textrm{nat}\textrm{ and }\textrm{DynFeasCheck}\right)}{\left(e_{1}\left[\textrm{op}\right]e_{2},Y_{\rho}\right)\rightarrow_{Y}(t,Y_{\rho})} &\textrm{[Y17.1}^{\prime\prime}]\dfrac{\left(\textrm{op}\prime=-\textrm{nat}\textrm{ and }\textrm{DynFeasCheck}\right)}{\left(e_{1}\left[\textrm{op}\right]e_{2},Y_{\rho}\right)\rightarrow_{Y}(t,Y_{\rho})}\end{array}
$$

DynFeasCheck: controllo a runtime di ammissibilità dell'operazione − tra numeri naturali.

- 1 ロ ▶ - 4 円

 $298$ 

Modifichiamo la regola [Y17]

Sistema dei tipi Y:

$$
\begin{array}{ccccc}\n&\textrm{op}\in\mathcal{O}_{2}&\textrm{op}\in\mathcal{O}_{2}\\
\left\langle e_{1},Y_{\rho}\right\rangle\rightarrow_{Y}\left(\mathtt{t}_{1},Y_{\rho}\right)&\left\langle e_{1},Y_{\rho}\right\rangle\rightarrow_{Y}\left(\mathtt{t}_{1},Y_{\rho}\right)\\
\left\langle e_{2},Y_{\rho}\right\rangle\rightarrow_{Y}\left(\mathtt{t}_{2},Y_{\rho}\right)&\left\langle e_{2},Y_{\rho}\right\rangle\rightarrow_{Y}\left(\mathtt{t}_{2},Y_{\rho}\right)\\
\mathtt{t}_{1}\leq\mathtt{t}_{2}&\textrm{[cast]} \mathtt{t}_{1}\;e_{2}=e_{2}^{\prime}&\mathtt{t}_{2}\leq\mathtt{t}_{1}&\textrm{[cast]} \mathtt{t}_{2}\;e_{1}=e_{1}^{\prime}\\
\left\langle e_{2}^{\prime},Y_{\rho}\right\rangle\rightarrow_{Y}\left(\mathtt{t}_{e},Y_{\rho}\right)&\left\langle e_{1}^{\prime},Y_{\rho}\right\rangle\rightarrow_{Y}\left(\mathtt{t}_{e},Y_{\rho}\right)\\
\mathtt{t}_{e}=\textrm{[terr]}&\left\langle \mathtt{op}\prec\mathtt{t}_{2},Y_{\rho}\right\rangle\rightarrow_{Y}\left(\mathtt{to},Y_{\rho}\right)&\left\langle \mathtt{op}\prec\mathtt{t}_{1},Y_{\rho}\right\rangle\rightarrow_{Y}\left(\mathtt{to},Y_{\rho}\right)\\
\left[Y17.2^{\prime}]\begin{array}{ccccc}\end{array}\right.\phantom{\begin{array}{ccccc}\textrm{t}_{0}\leq\mathtt{op} &\textrm{t}_{1}\leq\mathtt{op} &\textrm{t}_{2}\leq\mathtt{op} &\textrm{t}_{2}\leq\mathtt{op} &\textrm{t}_{2}\leq\mathtt{op} &\textrm{t}_{2}\leq\mathtt{op} &\textrm{t}_{2}\leq\mathtt{op} &\textrm{t}_{2}\leq\mathtt{op} &\textrm{t}_{2}\leq\mathtt{op} &\textrm{t}_{2}\leq\mathtt{op} &\textrm{t}_{2}\leq\mathtt{op} &\textrm{t}_{2}\leq\mathtt{op} &\textrm{t}_{2}\leq\mathtt{op} &\textrm{t
$$

4 D F

$$
\begin{array}{ccccc}\n&\textrm{op}\in\mathcal{O}_{2}&\textrm{op}\in\mathcal{O}_{2}\\
\langle e_{1},Y_{\rho}\rangle\rightarrow_{Y}(t_{1},Y_{\rho})&\langle e_{1},Y_{\rho}\rangle\rightarrow_{Y}(t_{1},Y_{\rho})\\
&\langle e_{2},Y_{\rho}\rangle\rightarrow_{Y}(t_{2},Y_{\rho})&\langle e_{2},Y_{\rho}\rangle\rightarrow_{Y}(t_{2},Y_{\rho})\\
&t_{1}\leq t_{2}&\textrm{[cast] }t_{1}\textrm{ e}_{2}=e_{2}^{\prime}&t_{2}\leq t_{1}&\textrm{[cast] }t_{2}\textrm{ e}_{1}=e_{1}^{\prime}\\
&\langle e_{2}^{\prime},Y_{\rho}\rangle\rightarrow_{Y}(t_{e},Y_{\rho})&\langle e_{1}^{\prime},Y_{\rho}\rangle\rightarrow_{Y}(t_{e},Y_{\rho})\\
&t_{e}=[\textrm{terr}]&t_{e}=[\textrm{terr}]&t_{e}=[\textrm{terr}]&t_{e}=[\textrm{terr}]&t_{e}=[\textrm{terr}]&t_{e}=[\textrm{terr}]&t_{e}=[\textrm{perr}&&\\
\langle\text{op}\prec t_{2},Y_{\rho}\rangle\rightarrow_{Y}(t_{0},Y_{\rho})&\langle\text{op}\prec t_{1},Y_{\rho}\rangle\rightarrow_{Y}(t_{0},Y_{\rho})\\
&t_{o}=[\textrm{abs}]~t[::]t_{2}^{\prime}[:]t_{2}^{\prime}&\textrm{[Y17.2'']}-\frac{t_{o}=[\textrm{abs}]}{t_{e}:[\textrm{op}]}\textrm{e}_{2},Y_{\rho}\rangle\rightarrow_{Y}(t,Y_{\rho})\\
\end{array}
$$

#### **Osservazione**

Cast(t<sub>1</sub>, exp) restituisce errore se t<sub>1</sub> = [bool] o se (il valore di) exp non è compatibile con tipo [nat]. Nel primo caso, allora  $t_2 =$  [boo1], nel secondo bisognerebbe fare upcast all' operando con tipo più debole,  $t_2$ .

Andrea Marino (DM UniPi) **[Seminario LPL](#page-0-0)** 17 Settembre 2021 31/54

$$
\begin{array}{ccccc}\n&\textrm{op}\in\mathcal{O}_{2}&\textrm{op}\in\mathcal{O}_{2}\\
\langle e_{1},Y_{\rho}\rangle\rightarrow_{Y}(t_{1},Y_{\rho})&\langle e_{1},Y_{\rho}\rangle\rightarrow_{Y}(t_{1},Y_{\rho})\\
\langle e_{2},Y_{\rho}\rangle\rightarrow_{Y}(t_{2},Y_{\rho})&\langle e_{2},Y_{\rho}\rangle\rightarrow_{Y}(t_{2},Y_{\rho})\\
t_{1}\leq t_{2}&\textrm{[cast] }t_{1}\textrm{ e}_{2}=e_{2}^{\prime}&t_{2}\leq t_{1}&\textrm{[cast] }t_{2}\textrm{ e}_{1}=e_{1}^{\prime}\\
\langle e_{2}^{\prime},Y_{\rho}\rangle\rightarrow_{Y}(t_{e},Y_{\rho})&\langle e_{1}^{\prime},Y_{\rho}\rangle\rightarrow_{Y}(t_{e},Y_{\rho})\\
t_{e}=[\textrm{terr}]&t_{e}=[\textrm{terr}]&t_{e}=[\textrm{terr}]&t_{e}=[\textrm{terr}]&t_{e}=[\textrm{terr}]&t_{e}=[\textrm{terr}]&t_{e}=[\textrm{top}]\langle\textrm{op}\prec t_{2},Y_{\rho}\rangle\rightarrow_{Y}(t_{0},Y_{\rho})&\langle e_{1}\left[\textrm{op}\right]e_{2},Y_{\rho}\rangle\rightarrow_{Y}(t_{1},Y_{\rho})&\langle e_{1}\left[\textrm{op}\right]e_{2},Y_{\rho}\rangle\rightarrow_{Y}(t_{1},Y_{\rho})&\langle e_{1}\left[\textrm{op}\right]e_{2},Y_{\rho}\rangle\rightarrow_{Y}(t_{1},Y_{\rho})&\langle e_{1}\left[\textrm{op}\right]e_{2},Y_{\rho}\rangle\rightarrow_{Y}(t_{1},Y_{\rho})&\langle e_{1}\left[\textrm{op}\right]e_{2},Y_{\rho}\rangle\rightarrow_{Y}(t_{1},Y_{\rho})&\langle e_{1}\left[\textrm{op}\right]e_{2},Y_{\rho}\rangle\rightarrow_{Y}(t_{1},Y_{\rho})&\langle e_{1}\left[\textrm{op}\right]e_{2},Y_{\rho}\rangle\rightarrow_{Y}(t_{1},Y_{\rho})&\langle e_{1}\left[\textrm{op}\right]e_{2},Y_{\rho}\rangle\rightarrow_{Y}(t_{1},Y_{\rho})&\langle e_{1}\
$$

#### Osservazione

In [Y17.2'] e [Y17.2"] non c'è bisogno del controllo (dinamico) di ammissibilità dell'operazione  $-<sub>nat</sub>$  perché l'operazione  $-$  è sempre ben definita sugli interi (che è il tipo necessariamente inferito se le premesse sono verificate)

Errori di Tipo:

$$
\text{[E25']}\frac{\mathtt{t}_1 \not\leq \mathtt{t}_2 \text{ and } \mathtt{t}_2 \not\leq \mathtt{t}_1}{\langle \mathtt{e}_1 \, [\mathtt{op}] \, \mathtt{e}_2, \mathtt{Y}_\rho \rangle \to_{\mathtt{Y}} (\text{[terr]}, \mathtt{Y}_\rho)}
$$

. . .

. . .

. . .

$$
\text{[E26']}\frac{\langle \text{op} \prec \text{t}_1,\text{Y}_{\rho} \rangle \rightarrow_\text{Y} (\text{[terr]},\text{Y}_{\rho})}{\langle \text{e}_1 \, [\text{op}] \, \text{e}_2,\text{Y}_{\rho} \rangle \rightarrow_\text{Y} (\text{[terr]},\text{Y}_{\rho})}
$$

$$
\text{[E26'']} \frac{\langle \text{op} \prec \text{t}_2, Y_\rho \rangle \rightarrow_Y (\text{[terr]}, Y_\rho)}{\langle \text{e}_1 \, [\text{op}] \, \text{e}_2, Y_\rho \rangle \rightarrow_Y (\text{[terr]}, Y_\rho)}
$$

 $[E27]$  $\frac{op' = -_{nat}}{i}$  and DynamicFeasibilityCheck:Failure  $\langle{\tt e}_1\left[\tt op\right]{\tt e}_2, {\tt Y}_\rho\rangle\to_{\tt Y} (\left[{\tt terr}\right], {\tt Y}_\rho)$ 

. . .

4 D F

## Operazioni: modifica regole per EXP - Sistema SEM<sub>EXP</sub>

Modifichiamo la regola [X9]

Regole di inferenza:

$$
op \in \mathcal{O}_2
$$
\n
$$
\langle e_1, \sigma \rangle \rightarrow [t_1, v_1, \sigma_1]
$$
\n
$$
\langle e_2, \sigma_1 \rangle \rightarrow [t_2, v_2, \sigma_2]
$$
\n
$$
t_1 \le t_2 \qquad [cast ] t_1 e_2 = e'_2
$$
\n
$$
\langle e'_2, \sigma_2 \rangle \rightarrow_{SEM_{EXP}} [t_e, v'_2, \sigma'_2]
$$
\n
$$
t_e = t_1
$$
\n
$$
\langle op \prec t_1, \sigma'_2 \rangle \rightarrow_{OP_S} [t_o, op', \sigma_3]
$$
\n
$$
t_o = [abs] t[:|t'_1[:|t'_1]
$$
\n
$$
op \neq - \vee
$$
\n
$$
[X9.1'] \qquad \langle e_1 [op] e_2, \sigma \rangle \rightarrow [t, v, \sigma_3]
$$
\n
$$
[t_e, v'_1, \sigma'_2] = v
$$
\n
$$
[X9.1'] \qquad \langle e_1 [op] e_2, \sigma \rangle \rightarrow [t, v, \sigma_3]
$$
\n
$$
[X9.1'] \qquad \langle e_1 [op] e_2, \sigma \rangle \rightarrow [t, v, \sigma_3]
$$
\n
$$
[X9.1'] \qquad \langle e_1 [op] e_2, \sigma \rangle \rightarrow [t, v, \sigma_3]
$$
\n
$$
[X9.1'] \qquad \langle e_1 [op] e_2, \sigma \rangle \rightarrow [t, v, \sigma_3]
$$
\n
$$
[X9.1'] \qquad \langle e_1 [op] e_2, \sigma \rangle \rightarrow [t, v, \sigma_3]
$$
\n
$$
[X9.1'] \qquad \langle e_1 [op] e_2, \sigma \rangle \rightarrow [t, v, \sigma_3]
$$
\n
$$
[X9.1'] \qquad \langle e_1 [op] e_2, \sigma \rangle \rightarrow [t, v, \sigma_3]
$$
\n
$$
[X9.1'] \qquad \langle e_1 [op] e_2, \sigma \rangle \rightarrow [t, v, \sigma_3]
$$
\n
$$
[X9.1'] \qquad \langle e_1 [op] e_2, \sigma \rangle \rightarrow [t, v, \sigma_3]
$$
\n
$$
[X9.1'] \qquad
$$

Modifichiamo la regola [X9]

Regole di inferenza:

$$
\text{op} \in \mathcal{O}_2\\[1ex] \langle e_1, \sigma \rangle \rightarrow [\texttt{t}_1, \texttt{v}_1, \sigma_1] \\[1ex] \langle e_2, \sigma_1 \rangle \rightarrow [\texttt{t}_2, \texttt{v}_2, \sigma_2] \\[1ex] \texttt{t}_1 \leq \texttt{t}_2 \quad [\texttt{cast}] \texttt{ t}_1 \texttt{ e}_2 = \texttt{e}_2' \\[1ex] \langle \texttt{e}_2', \sigma_2 \rangle \rightarrow_{\texttt{SEM}_{\texttt{EXP}}}[ \texttt{t}_e, \texttt{v}_2', \sigma_2'] \\[1ex] \texttt{t}_e = [\texttt{terr}] \\[1ex] \langle \texttt{op} \prec \texttt{t}_2, \sigma_2' \rangle \rightarrow_{\texttt{OP}_\text{S}} [\texttt{t}_o, \texttt{op}', \sigma_3] \\[1ex] \texttt{t}_o = [\texttt{abs}] \texttt{t} [\because] \texttt{t}_2' [\because] \texttt{t}_2' \\[1ex] \langle [\texttt{cast}] \texttt{t}_2 \texttt{ e}_1, \sigma_3 \rangle \rightarrow_{\texttt{SEM}_{\texttt{EXP}}} [\texttt{t}_2, \texttt{v}_1', \sigma_3'] \\[1ex] \overline{\texttt{op}'(\texttt{v}_1', \texttt{v}_2) = \texttt{v}} \\[1ex] \texttt{[X9.2']}\overline{\texttt{[op]}[\texttt{e}_2, \sigma \rangle \rightarrow [\texttt{t}, \texttt{v}, \sigma_3']} }
$$

4 0 8
Modifichiamo la regola [X9]

Regole di inferenza:

$$
\text{op} \in \mathcal{O}_2\\[1ex] \langle e_1, \sigma \rangle \rightarrow [\texttt{t}_1, \texttt{v}_1, \sigma_1]\\\langle e_2, \sigma_1 \rangle \rightarrow [\texttt{t}_2, \texttt{v}_2, \sigma_2]\\\texttt{t}_2 \leq \texttt{t}_1 \quad [\texttt{cast}] \texttt{ t}_2 \texttt{ e}_1 = \texttt{e}_1'\\\langle \texttt{e}_1', \sigma_2 \rangle \rightarrow_{\texttt{SEM}_{\texttt{EXP}}}\texttt{[t}_e, \texttt{v}_1', \sigma_2']\\\texttt{t}_e = [\texttt{terr}]\\\langle \texttt{op} \prec \texttt{t}_1, \sigma_2' \rangle \rightarrow_{\texttt{OP}_S}\texttt{[t}_o, \texttt{op}', \sigma_3]\\\texttt{t}_o = [\texttt{abs}] \texttt{t} [\because] \texttt{t} [\because] \texttt{t}_1'\\\langle [\texttt{cast}] \texttt{ t}_1 \texttt{ e}_2, \sigma_3 \rangle \rightarrow_{\texttt{SEM}_{\texttt{EXP}}}\texttt{[t}_1, \texttt{v}_2', \sigma_3']\\\texttt{[X9.2'']} \quad \frac{\texttt{op}'(\texttt{v}_1, \texttt{v}_2') = \texttt{v}}{\langle \texttt{e}_1 [\texttt{op}] \texttt{e}_2, \sigma \rangle \rightarrow [\texttt{t}, \texttt{v}, \sigma_3']}
$$

4 0 8

# Modifiche all'interprete (1)

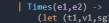

```
(\text{let } (\pm 1 \text{ v1 c} \sigma1) = \text{evnSam} \sigma1 (\text{ck} \text{ mu}) \cdot 1)let(t2,v2,sg2) = expSem e2 sgl inmatch (t1,t2,v1,v2) with
     | (Int, Int, Ival n1, Ival n2)
          \rightarrow (Int, Ival(n1*n2), sg2)
    | (Nat, Nat, Ival n1, Ival n2)
          > (Nat. Ival (n1*n2), se2)
    | (Int. Nat. Ival n1, Ival n2)
              let e1n = Cast(t2.e1) in
               let (te.v10.s20) - expSem e1p sg2 in
              let Ival n10 - v10 in(te,Ival(n1p*n2),seq2p)with
              TypeErrorE("E802: expSem: -", )
                   \rightarrow let e2p = Cast(t1.e2) in
                       let (v2p, sg3p) = expSem e2p sg2 inlet Ival n2p = v2p in
                       (t1,Ival(n1*n2p),sq3p)| (Nat.Int.Ival n1, Ival n2)
              let e2p - \text{Cast}(\text{tl.e2}) in
               let (te, v2p, sg2p) - expSem e2p sg2 in
               let Ival n2p - v2p in(te, Ival(n1*n2p), sg2p)uith<sup>1</sup>
              | TypeEnnonE("E802: expSem: -", )
                   \rightarrow let e1p = Cast(t2,e1) in
                       let (\_,\mathsf{v1p},\mathsf{sg3p}) = expSem e1p sg2 in
                       let Ival n1p = v1p in
                       (t2.Ival(n1p*n2).seq3p)> raise(TypeErrorE("E25': expSem - ".exp))
     | -> raise(TypeErrorE("E26: expSem - ",exp)))
```
Figura: Espressione \* nell'interprete Figura: Espressione - nell'interprete<br>Small21 Figura: Espressione - nell'interprete

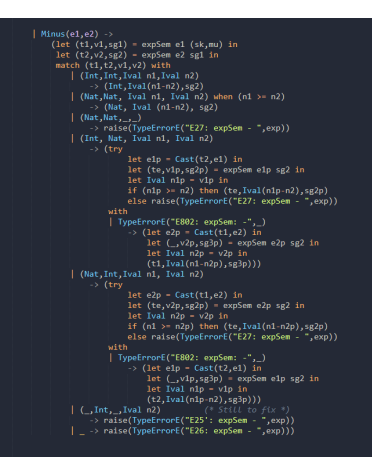

# Small21

イロト イ母 ト イヨ ト イヨ ト

 $\Omega$ 

э

# Modifiche all'interprete (2)

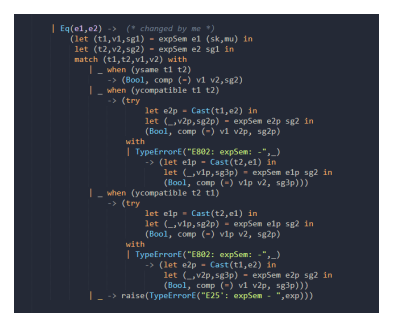

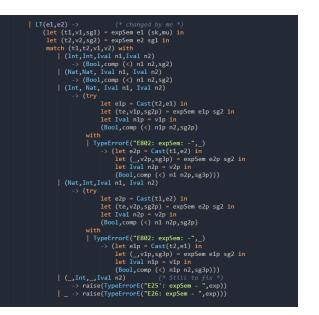

#### Figura: Espressione  $==$  nell'interprete Small21

#### Figura: Espressione < nell'interprete Small21

イロト イ母ト イヨト イヨト

 $QQ$ 

э

# Modifiche all'interprete (2)

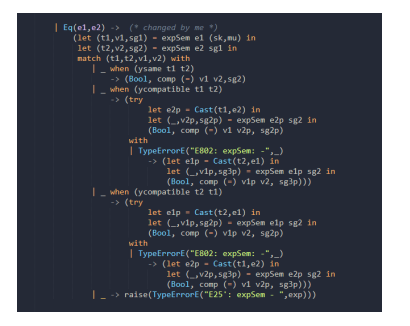

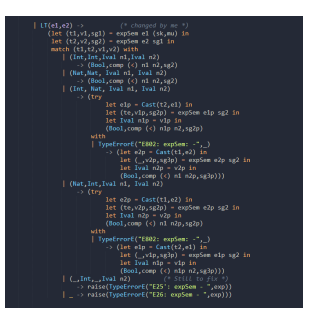

Figura: Espressione  $==$  nell'interprete Small21

Figura: Espressione < nell'interprete Small21

#### Osservazione

Il sistema di inferenza  $OP<sub>S</sub>$  non corrisponde ad una funzione semantica nell'interprete

OCaml, le sue operazioni binarie corrispondenti sono compatibili in entrambi i versi, dato che int e nat condividono la rappresentazione in memoria.

Andrea Marino (DM UniPi) [Seminario LPL](#page-0-0) 17 Settembre 2021 35/54

### <span id="page-76-0"></span>**[Introduzione](#page-2-0)**

[Modifiche al sistema dei tipi e sistemi semantici](#page-18-0)

#### **[Espressioni](#page-30-0)**

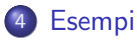

#### 5 [Considerazioni finali](#page-105-0)

4 D F  $\prec$  -41

э

# Fattoriale - Esempi (1)

Programma che calcola un'applicazione della funzione fattoriale di un naturale all'intero 5.

不自下

 $299$ 

Programma che calcola un'applicazione della funzione fattoriale di un naturale all'intero 5.

```
let d1 = \text{Var}(\text{Int}, "n", N(5)) in
let fp = FP(Value, Nat, "x") in
let aux1 = IfT(Eq(Val "x", N 0), Return(N 1)) in
let espaux = Apply("fattRic", AP(Minus(Val "x", N 1))) in
let e con = Times(Val "x". e conditions in
let aux2 - IfT(Eq(Eq(Val "x", N 0), B False), Return(espr)) in
let bl = BlockP(ED, SeaS(aux1, aux2)) in
let d2 - Pcd(Nat, "fattRic", fp, bl) in
let cas - Val "n" in
let d3 - Var(Int, "nfatt", Apply("fattRic", AP(cas))) in
let d = SeaD(SeaD(d1, d2), d3) inlet prog - Prog("5fattoriale ricors nat", Block(d, UnL ES)) in
printProg prog
```

$$
\Downarrow \mathtt{printProg}
$$

```
Program 5fattoriale_ricors_nat{
                                                                                                             let d\tilde{1} = Var(Int, "n", N(5)) in
                                                                                                             let fp = FP(Value, Nat, "x") in
     int n = 5;
                                                                                                             let aux1 = IfT(Eq(Val "x", N 0), Return(N 1)) in
     nat fattRic(value nat x){
                                                                                                             let espaux = Apply("fattRic", AP(Minus(Val "x", N 1))) in
             if (x == 0) return 1;
                                                                                                             let espr - Times (Val "x", espaux) in
                                                                                     progSem
=⇒
              if ((x == 0) == false) return (x * \text{fattRic}((x - 1))):let aux2 = Iff(Eq(Eq(Va1 "x", N 0), B False), Return(exp)) in
                                                                                                             let bl = BlockP(ED.SeaS(aux1.aux2)) in
                                                                                                             let d2 = Pcd(Nat, "fattRic", fp, b]) in
                                                                                                             let cas = Val "n" inint nfatt = fattRic(n);let d3 = Var(Int, "nfatt", Apply("fattRic", AP(cas))) in
                                                                                                             let d = SeaD(SeaD(d1, d2), d3) in
                                                                                                             let prog = Prog("Sfattoriale_ricors_nat", Block(d, UnL ES)) in
                                                                                                             progSem prog;;
    unit/2 = ()xception: TypeErrorT "E61.1: Trasmission: Type not expected".
```
イロト イ押ト イヨト イヨト

Programma che calcola un'applicazione della funzione fattoriale di un naturale all'intero 5.

```
let d1 = \text{Var}(\text{Int}, "n", N(5)) in
let fp = FP(Value, Nat, "x") in
let aux1 = IfT(Eq(Val "x", N 0), Return(N 1)) in
let espaux = Apply("fattRic", AP(Minus(Val "x", N 1))) in
let espr = Times(Val "x", espaux) in
let aux2 - IfT(Eq(Eq(Val "x", N 0), B False), Return(espr)) in
let bl = BlockP(ED, SeaS(aux1, aux2)) in
let d2 - Pcd(Nat, "fattRic", fp, bl) in
let cas - Val "n" in
let d3 - Var(Int, "nfatt", Apply("fattRic", AP(cas))) in
let d = SeaD(SeaD(d1, d2), d3) inlet prog - Prog("5fattoriale ricors nat", Block(d, UnL ES)) in
printProg prog
```
Come ci aspettavamo, il programma restituisce un errore di trasmissione dei parametri ([int]  $\angle$  [nat])

$$
\Downarrow \mathtt{printProg}
$$

Program 5fattoriale\_ricors\_nat{  $int n = 5$ ; nat fattRic(value nat x){ if  $(x == 0)$  return 1; if  $((x == 0) == false)$  return  $(x * \text{fattRic}((x - 1))):$ progSem =⇒  $int nfatt = fattRic(n);$  $unit/2 = ()$ 

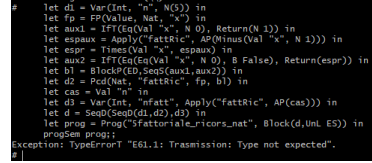

イロト イ母ト イヨト イヨト

Programma che calcola un'applicazione della funzione fattoriale di un naturale all'intero −5.

不自下

 $299$ 

Programma che calcola un'applicazione della funzione fattoriale di un naturale all'intero −5.

```
let fp = FP(Value, Nat, "x") in
let aux1 = IfT(Eq(Val "x", N 0), Return(N 1)) in
let espaux = Apply("fattRic", AP(Minus(Val "x", N 1))) in
let espr = Times(Va1 "x", espaux) inlet aux2 = IfT(Eq(Eq(Val "x", N 0), B False), Return(espr)) in
let bl = BlockP(ED, SeaS(aux1, aux2)) inlet d1 - Pcd(Nat, "fattRic", fp, bl) in
let d2 - Var(Int, "x", Apply("fattRic", AP(N (-5)))) in
let d = SeqD(d1, d2) inlet prog = Prog("-5fatt ricors_nat", Block(d,UnL ES)) in
printProg prog
```

$$
\Downarrow \mathtt{printProg}
$$

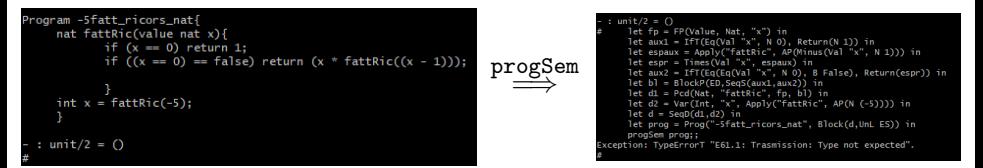

イロト イ押ト イヨト イヨト

Programma che calcola un'applicazione della funzione fattoriale di un naturale all'intero −5.

```
let fp = FP(Value, Nat, "x") in
let aux1 = IfT(Eq(Val "x", N 0), Return(N 1)) in
let espaux = Apply("fattRic", AP(Minus(Val "x", N 1))) in
let espr = Times(Va1 "x", espaux) inlet aux2 = IfT(Eq(Eq(Val "x", N 0), B False), Return(espr)) in
let b1 = BlockP(ED, SeaS(aux1, aux2)) in
let d1 - Pcd(Nat, "fattRic", fp, bl) in
let d2 - Var(Int, "x", Apply("fattRic", AP(N (-5)))) in
let d = SeqD(d1, d2) inlet prog = Prog("-5fatt ricors_nat", Block(d,UnL ES)) in
printProg prog
```
Di nuovo, il programma restituisce un errore di trasmissione dei parametri (l'espressione N − 5 ha tipo int)

#### ⇓ printProg

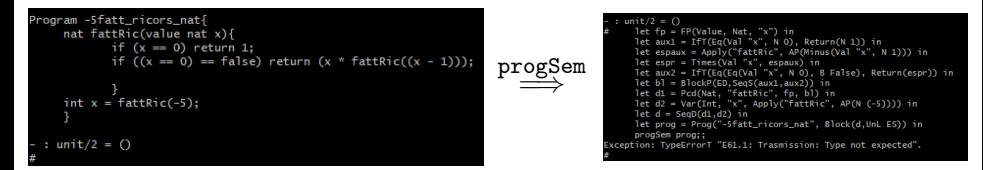

 $\Omega$ 

イロト イ押 トイヨ トイヨト

Programma che calcola l'applicazione della funzione (che calcola il) fattoriale di un naturale al naturale 5.

э

 $\mathbf{A} \quad \mathbf{B} \quad \mathbf{A} \quad \mathbf{A}$ 

Programma che calcola l'applicazione della funzione (che calcola il) fattoriale di un naturale al naturale 5.

```
let fp = FP(Value, Nat, "x") in
let aux1 = IfT(Eq(Val "x", N 0), Return(N 1)) in
let espaux = Apply("fattRic", AP(Minus(Val "x", N 1))) in
let espr = Times(Val "x", espaux) in
let aux2 = IfT(Eq(Eq(Val "x", N 0), B False), Return(espr)) in
let bl = BlockP(ED, SeqS(aux1, aux2)) in
let d1 - Pcd(Nat, "fattRic", fp, bl) in
let d2 - Var(Int, "x", Apply("fattRic", AP(N (5)))) in
let d = SeqD(d1, d2) inlet prog = Prog("-5fatt_ricors_nat", Block(d,UnL ES)) in
printProg prog
```

$$
\Downarrow \mathtt{printProg}
$$

```
Program -5fatt_ricors_nat{
     nat fattRic(value nat x){
            if (x == 0) return 1:
            if ((x == 0) == false) return (x * \text{fattRic}((x - 1))))int x = \text{fattRic}(5);
 : unit/2 = ()
```
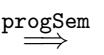

{-Sfatt\_ricors\_nat,0,[x/(Mint,L6); fattRic/([nat::nat].SfattRic.[nat::nat].:fnar:.:cmd:.1S)].:cmdNext:.[N]]

**SUCCESSEUL TERMINATION** unit/2 -  $\Omega$ 

 $\leftarrow$   $\Box$   $\rightarrow$   $\leftarrow$   $\leftarrow$   $\Box$   $\rightarrow$ 

Baraton

Programma che calcola l'applicazione della funzione (che calcola il) fattoriale di un naturale al naturale 5.

```
let fp = FP(Value, Nat, "x") in
let aux1 = IfT(Eq(Val "x", N 0), Return(N 1)) in
let espaux = Apply("fattRic", AP(Minus(Val "x", N 1))) in
let espr = Times(Val "x", espaux) in
let aux2 = IfT(Eq(Eq(Val "x", N 0), B False), Return(espr)) in
let bl = BlockP(ED, SeqS(aux1, aux2)) in
let d1 - Pcd(Nat, "fattRic", fp, bl) in
let d2 - Var(Int, "x", Apply("fattRic", AP(N (5)))) in
let d = SeqD(d1, d2) inlet prog = Prog("-5fatt_ricors_nat", Block(d,UnL ES)) in
printProg prog
```
Il programma termina correttamente, restituendo il risultato esatto

#### ⇓ printProg

```
Program -5fatt ricors nat{
    nat fattRic(value nat x){
            if (x == 0) return 1:
            if ((x == 0) == false) return (x * \text{fattRic}((x - 1))))int x = \text{fattRic}(5);
 : unit/2 = ()
```
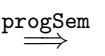

{-Sfatt\_ricors\_nat,0,[x/(Mint,L6); fattRic/([nat::nat].SfattRic.[nat::nat].:fnar:.:cmd:.1S)].:cmdNext:.[N]]

**SUCCESSEUL TERMINATION**  $unit/2 - \Omega$ 

◂**◻▸ ◂<del>⁄</del>** ▸

7 . . 7 .

Il seguente esempio mostra dichiarazioni (di variabili di tipo nat o int) con assegnamento, che vanno a buon fine.

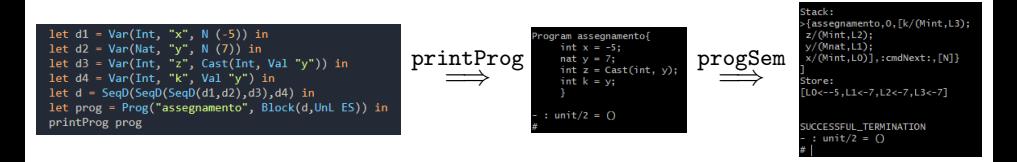

Baraton

 $\leftarrow$   $\Box$   $\rightarrow$   $\leftarrow$   $\leftarrow$   $\Box$   $\rightarrow$ 

Il seguente esempio mostra dichiarazioni (di variabili di tipo nat o int) con assegnamento, che vanno a buon fine.

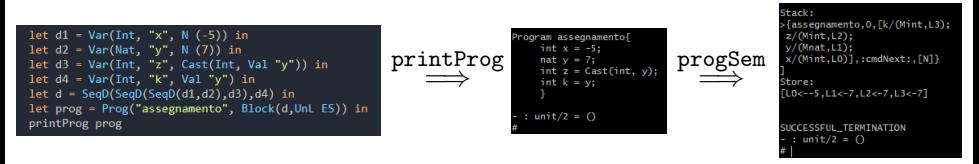

Più interessante è la seguente dichiarazione errata:

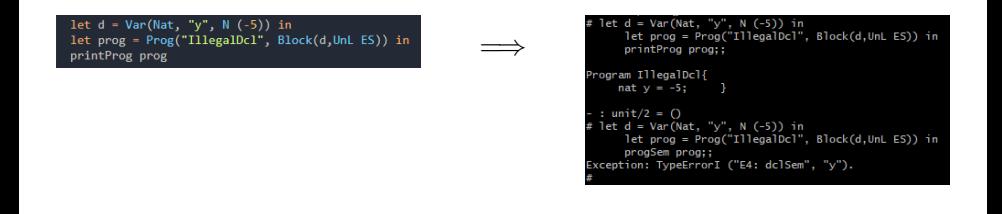

 $QQ$ 

イロト イ押 トイヨ トイヨト

# Cast - Esempi (1)

Esempi di uso di Cast nelle dichiarazioni:

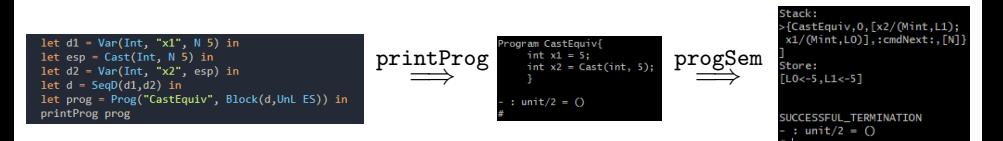

э

 $QQQ$ 

イロト イ押 トイヨ トイヨト

# Cast - Esempi (1)

Esempi di uso di Cast nelle dichiarazioni:

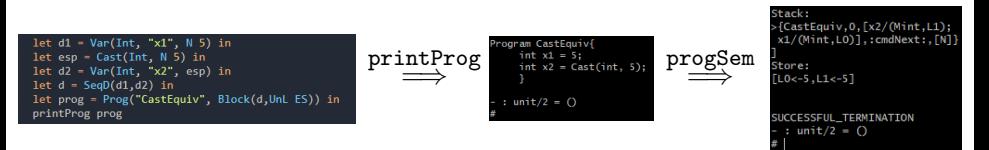

Più interessante è la seguente dichiarazione errata, ma con un cast eseguito correttamente:

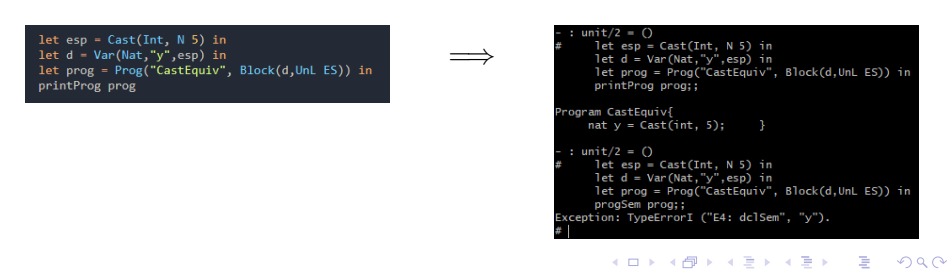

# Cast - Esempi (2)

Vediamo qualche esempio di cast errato:

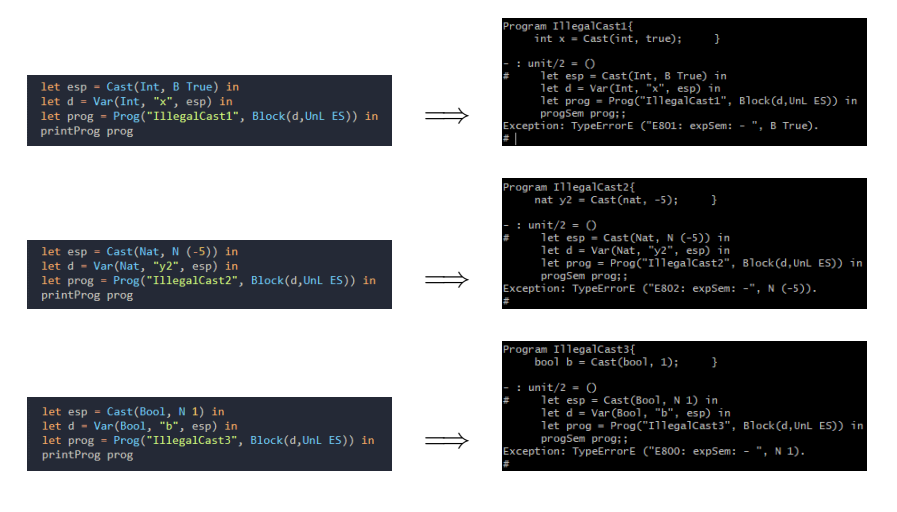

Andrea Marino (DM UniPi) **[Seminario LPL](#page-0-0)** 17 Settembre 2021 42/54

 $QQQ$ 

÷

イロト イ母 トイヨ トイヨ トー

#### Operazioni aritmetiche con operandi di tipo omogeneo

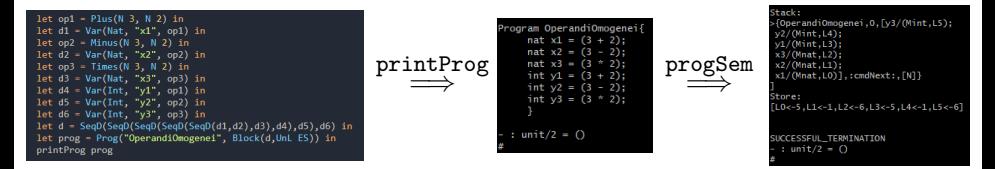

イロト イ押ト イヨト イヨト

#### Operazioni aritmetiche con operandi di tipo omogeneo

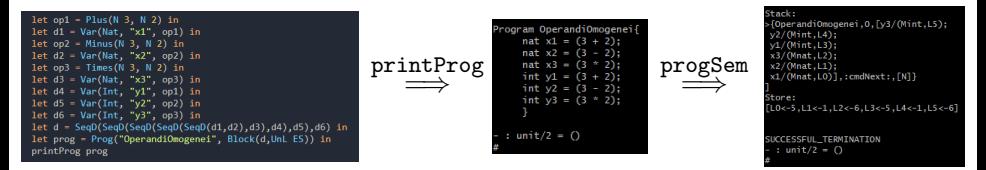

Operandi di tipo non omogeneo: un primo esempio

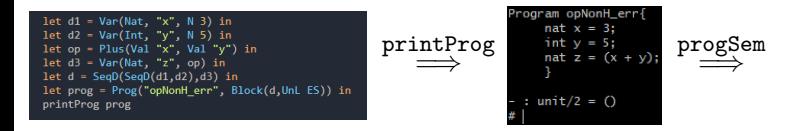

イロト イ母ト イヨト イヨト

 $200$ 

#### Operazioni aritmetiche con operandi di tipo omogeneo

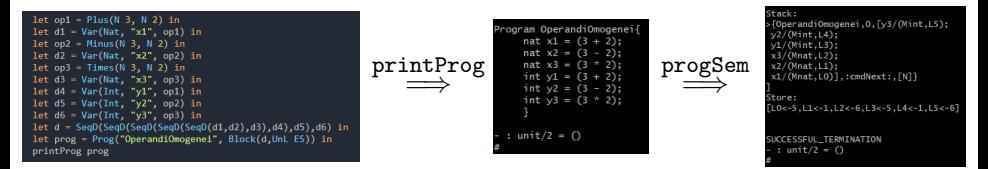

Operandi di tipo non omogeneo: un primo esempio

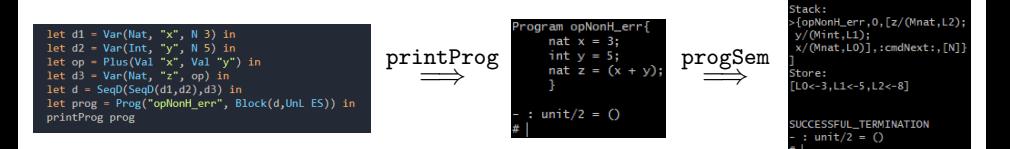

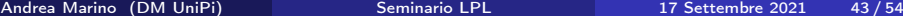

 $200$ 

イロト イ押 トイヨ トイヨト

#### Operazioni aritmetiche con operandi di tipo omogeneo

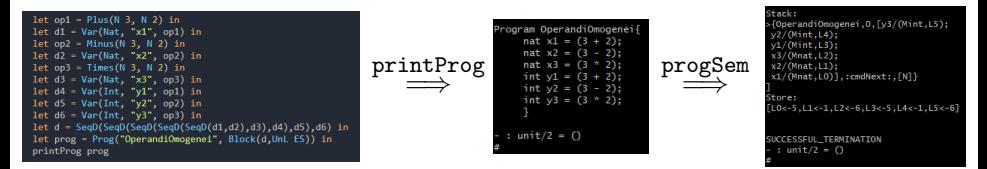

Operandi di tipo non omogeneo: un primo esempio

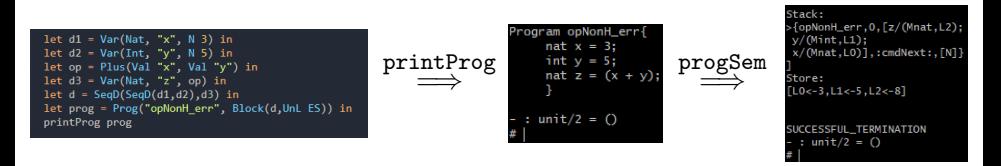

L'assegnamento non cause errore, in accordo alla semantica (è possibile fare downcast)

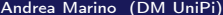

イロト イ母ト イヨト イヨト

#### Esempio di sottrazione con operandi di tipo non omogeneo:

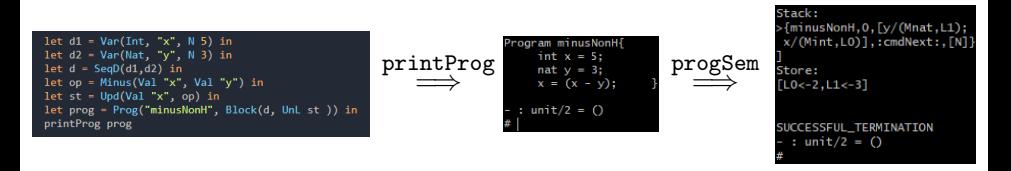

. . . . **.** .

◀ □ ▶ ◀ *□* ▶

Vediamo un caso in cui non è possibile il downcast dell'operando di tipo più debole, rendendo quindi necessario l'upcast dell'altro operando.

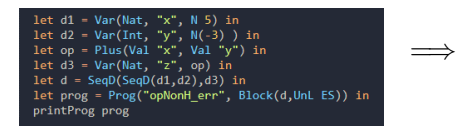

∢ □ ▶ ∢ <sup>{□</sup>

Vediamo un caso in cui non è possibile il downcast dell'operando di tipo più debole, rendendo quindi necessario l'upcast dell'altro operando.

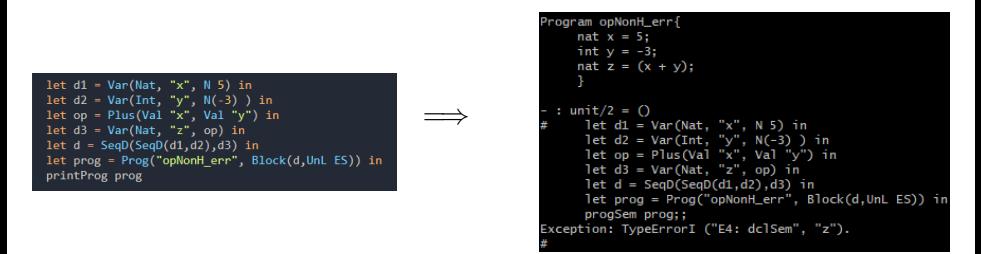

#### Osservazione

Il programma restituisce un errore di tipo. Ciò fa capire che stiamo applicando  $+_{\rm int}$ , che ha segnatura  $\left[\texttt{abs}\right][\texttt{int}][::][\texttt{int}][::][\texttt{int}]$ 

イロト イ母 ト イヨ ト イヨ ト

Errore fastidioso con l'operazione di sottrazione:

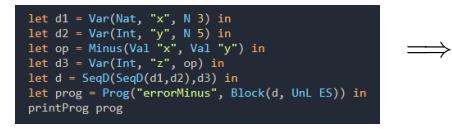

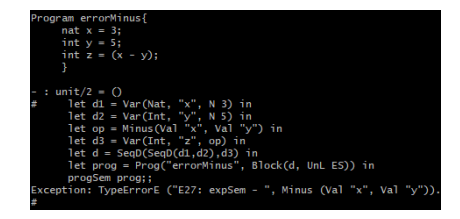

イロト イ母 ト イヨ ト イヨ ト

#### Osservazione

L'errore segue dal fatto che è possibile fare Cast(nat, y), quindi l'operazione eseguita è −nat, che però non è ben definita (solleva infatti E27). L'errore non si elimina applicando Cast all'intera espressione, bensì promuovendo x

 $200$ 

Altra situazione poco piacevole:

Questo programma termina correttamente:

```
Program unpleasant1{
     nat x = 5; x = (x - 1);
  : unit/2 = ()let d = Var(Nat, "x", N 5) inlet op = Minus (Val "x", N 1) in
      let st = Upd(Val "x", op) in
      let prog = Prog("unpleasant1", Block(d, UnL st)) in
     progSem prog::
Stack:
>{unpleasant1,0,[x/(Mnat,LO)],:cmdNext:,[N]}
Store:
[LO < -4]SUCCESSFUL_TERMINATION
  : unit/2 = ()
```
÷

 $QQ$ 

ヨメ メヨメ

◂**◻▸ ◂<del>⁄</del>** ▸

Altra situazione poco piacevole:

Questo programma termina correttamente:

Program unpleasant1{ nat  $x = 5$ ;  $x = (x - 1)$ ; :  $unit/2 = ()$  $let d = Var(Nat, "x", N 5) in$ let op = Minus (Val "x",  $N$  1) in let  $st = Upd(Va1 "x", op)$  in let prog = Prog("unpleasant1", Block(d, UnL st)) in progSem prog:: Stack: >{unpleasant1,0,[x/(Mnat,LO)],:cmdNext:,[N]} Store:  $[LO < -4]$ SUCCESSFUL\_TERMINATION :  $unit/2 = ()$ 

Mentre questo restituisce un errore

◂**◻▸ ◂<del>⁄</del>** ▸

 $QQ$ 

ヨメ イヨメ

Altra situazione poco piacevole:

#### Questo programma termina correttamente:

```
Program unpleasant1{
    nat x = 5; x = (x - 1);
 : unit/2 = ()let d = Var(Nat, "x", N 5) inlet op = Minus (Val "x", N 1) in
     let st = Upd(Va1 "x", op) in
     let prog = Prog("unpleasant1", Block(d, UnL st)) in
     progSem prog::
Stack:
>{unpleasant1,0,[x/(Mnat,LO)],:cmdNext:,[N]}
Store:
L0<-4]
SUCCESSFUL_TERMINATION
 : unit/2 = ()
```
#### Mentre questo restituisce un errore

```
let d = Var(Nat, "x", N 5) inlet op = Plus(Val "x", N (-1)) in
     let st = Upd(Val "x", op) in
     let prog = Prog("unpleasant1", Block(d, UnL st)) in
    printProg prog::
Program unpleasant1{
    nat x = 5;
                x = (x + -1);: unit/2 = 0let d = Var(Nat, "x", N 5) inlet op = Plus(Val "x", N (-1)) in
    let st = Upd(Val "x", op) in
     let prog - Prog("unpleasant1", Block(d, UnL st)) in
     proaSem proa::
Exception: TypeErrorS ("E39: stmSem", Upd (Val "x", Plus (Val "x", N (-1))))
```
イロト イ母ト イヨト イヨト

Altra situazione poco piacevole:

#### Questo programma termina correttamente:

```
rogram unpleasant1{
               x = (x - 1);nat x = 5:
 : unit/2 = ()let d = Var(Nat, "x", N 5) inlet op = Minus (Val "x", N 1) in
     let st = Upd(Va1 "x", op) in
     let prog = Prog("unpleasant1", Block(d, UnL st)) in
     progSem prog:;
Stack:
>{unpleasant1,0,[x/(Mnat,LO)],:cmdNext:,[N]}
Store:
L0<-41SUCCESSFUL_TERMINATION
 : unit/2 = ()
```
#### Mentre questo restituisce un errore

```
let d = Var(Nat, "x", N 5) inlet op = Plus(Val "x", N (-1)) in
     let st = Upd(Val "x", op) in
     let prog = Prog("unpleasant1", Block(d, UnL st)) in
    printProg prog::
Program unpleasant1{
    nat x = 5;
                x = (x + -1);: unit/2 = 0let d = Var(Nat, "x", N 5) inlet op = Plus(Val "x", N (-1)) in
     let st = Upd(Va1 "x", op) in
     let prog = Prog("unpleasant1", Block(d, UnL st)) in
     proaSem proa::
Exception: TypeErrorS ("E39: stmSem", Upd (Val "x", Plus (Val "x", N (-1))))
```
L'errore E39 restituito è di non compatibilità tra il tipo della r-espressione con quello della l-espressione

イロト イ押ト イヨト イヨト

Esempio di operatore relazionale che confronta due operandi di tipo diverso ma compatibile:

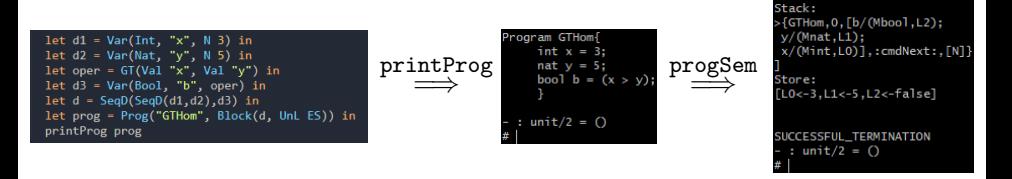

**4 ロ ▶ 4 旬** 

Esempio di operatore relazionale che confronta due operandi di tipo diverso ma compatibile:

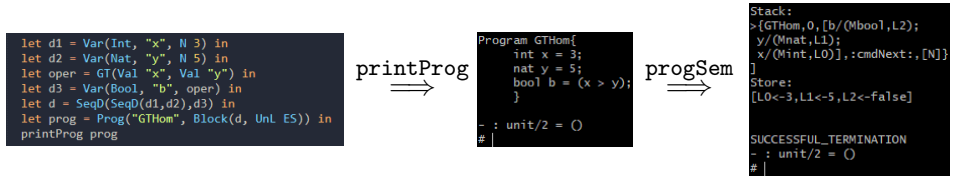

Esempio di operatore relazionale che confronta operandi di tipo non compatibile:

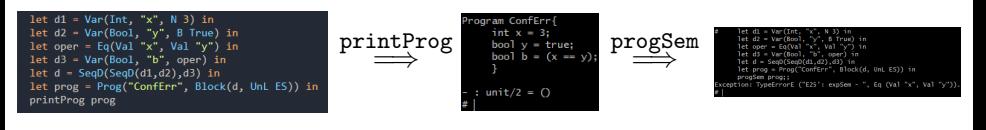

◂**◻▸ ◂<del>⁄</del>** ▸

### <span id="page-105-0"></span>**[Introduzione](#page-2-0)**

[Modifiche al sistema dei tipi e sistemi semantici](#page-18-0)

#### **[Espressioni](#page-30-0)**

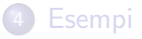

#### 5 [Considerazioni finali](#page-105-0)

4 D F ∢●  $\sim$ -41 э

Vantaggio: un tipo in più per programmare. Come già visto, può evitare computazioni non terminanti.

È possibile sfruttare il nuovo sottotipo per organizzare meglio il progetto: il tipo nat potrebbe essere usato per esprimere un concetto diverso da int.

Vantaggio: un tipo in più per programmare. Come già visto, può evitare computazioni non terminanti.

È possibile sfruttare il nuovo sottotipo per organizzare meglio il progetto: il tipo nat potrebbe essere usato per esprimere un concetto diverso da int.

Gli svantaggi, in entità, superano i vantaggi.
## nat come sottotipo di int: svantaggi (1)

Svantaggi:

4 D F

活

#### Svantaggi:

- A causa di:
	- Ciò che il tipo nat rappresenta concettualmente
	- Il sottotipo non è user-defined
	- nat è rappresentato in memoria come un int
	- Le operazioni aritmetiche sono problematiche da trattare

#### Svantaggi:

- A causa di:
	- Ciò che il tipo nat rappresenta concettualmente
	- Il sottotipo non è user-defined
	- nat è rappresentato in memoria come un int
	- Le operazioni aritmetiche sono problematiche da trattare
- **E** un tipo "da cui è facile uscire" con le usuali operazioni aritmetiche

#### Svantaggi:

- A causa di:
	- Ciò che il tipo nat rappresenta concettualmente
	- Il sottotipo non è user-defined
	- nat è rappresentato in memoria come un int
	- Le operazioni aritmetiche sono problematiche da trattare
- **E** un tipo "da cui è facile uscire" con le usuali operazioni aritmetiche
- Rischia in molte occasioni di esporre il programmatore a diversi, e frustranti, errori di tipo

Confusione di ruoli: l'introduzione di nat parte da un'esigenza del programmatore, non del progettista di linguaggi!

 $\Omega$ 

Confusione di ruoli: l'introduzione di nat parte da un'esigenza del programmatore, non del progettista di linguaggi!

Il sottotipo nat risponde a una problematica (restringere l'insieme di valori ammissibili) che qualche programmatore potrebbe avere, e giudicare rilevante per il proprio progetto.

Essa andrebbe pertanto gestita da lui con strumenti che il linguaggio offre, con regole rigide e precise (controlli condizionali, tipi user-defined. . . )

Confusione di ruoli: l'introduzione di nat parte da un'esigenza del programmatore, non del progettista di linguaggi!

Il sottotipo nat risponde a una problematica (restringere l'insieme di valori ammissibili) che qualche programmatore potrebbe avere, e giudicare rilevante per il proprio progetto.

Essa andrebbe pertanto gestita da lui con strumenti che il linguaggio offre, con regole rigide e precise (controlli condizionali, tipi user-defined. . . ) Invece la presenza di nat a livello di linguaggio introduce cambiamenti che chiunque dovrà gestire, e che qualche altro programmatore riterrà inutili o sgraditi.

## Riferimenti bibliografici

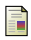

#### Maurizio Gabbrielli, Simone Martini

Linguaggi di Programmazione: Principi e Paradigmi McGraw-Hill, Milano, 2011

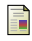

#### Marco Bellia

Definizione di Small21: Small21-Definizione5.pdf Giugno 2021

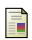

### Marco Bellia

Materiale delle lezioni del corso: Lezione 9, Lezione9.pdf Aprile 2021

#### Marco Bellia

Materiale delle lezioni del corso: Lezione 1, Lezione1.pdf Febbraio 2021

# Grazie per l'attenzione!

4 **D F** 

÷